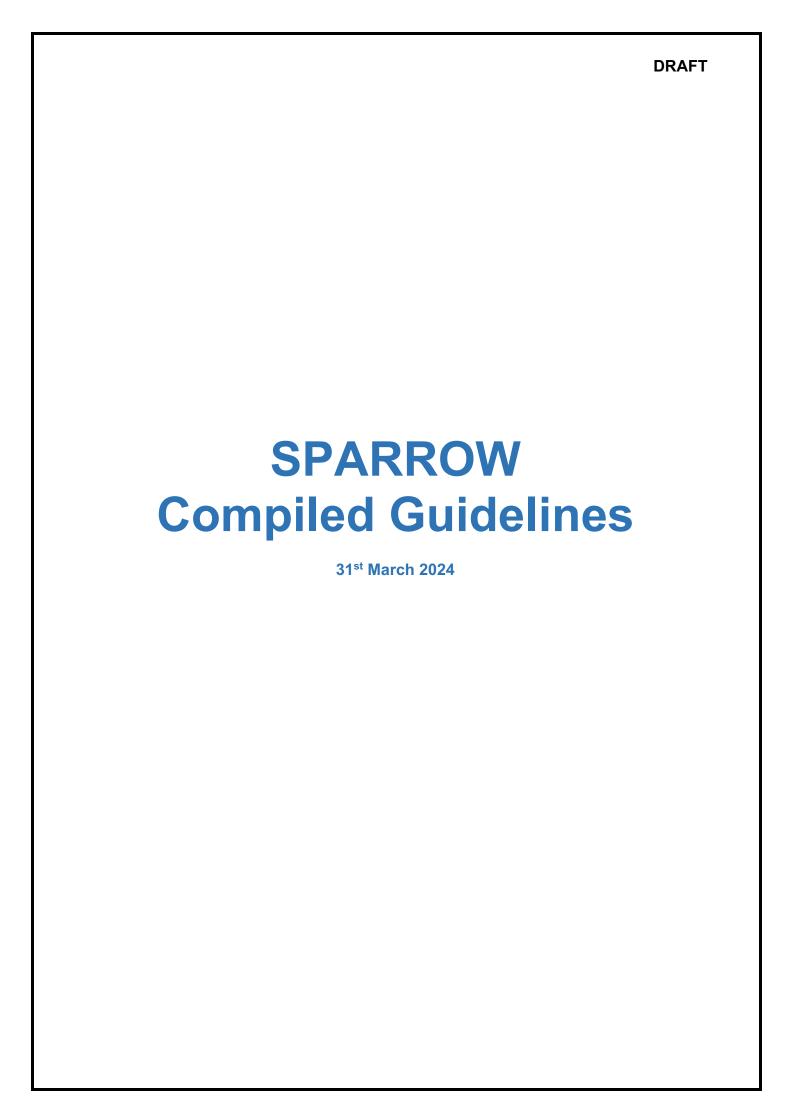

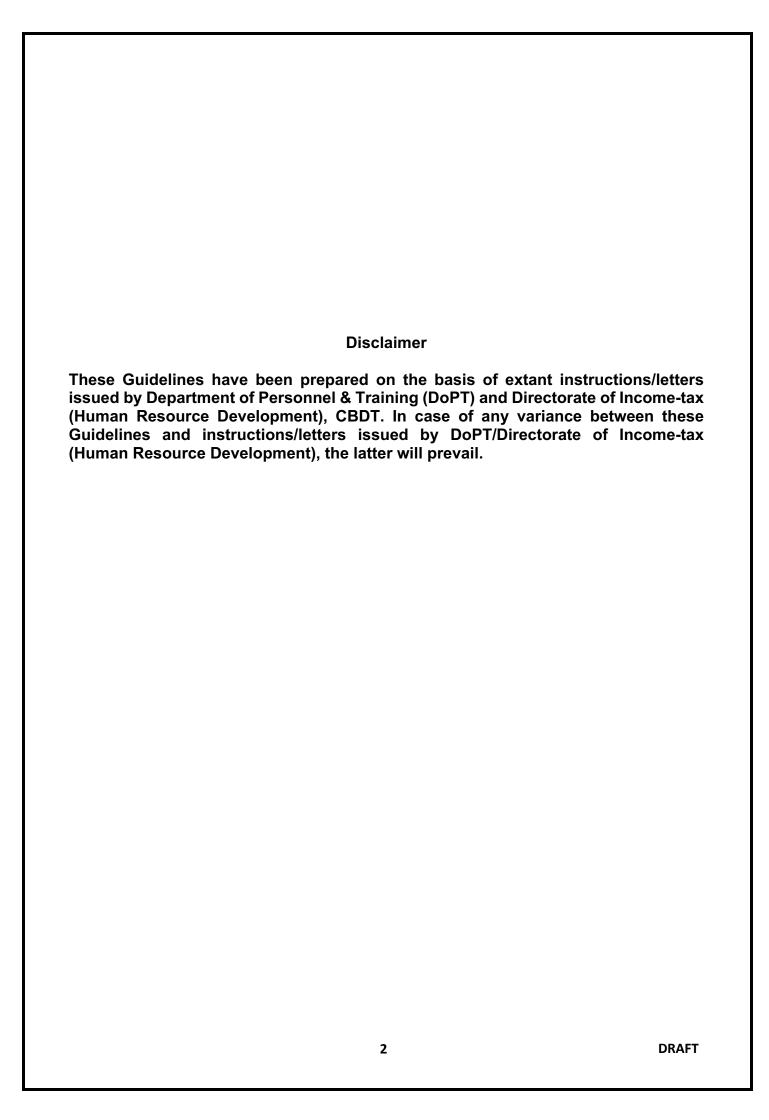

## **Table of Contents**

| Chapter 1 - Introduction                                                 | 4  |
|--------------------------------------------------------------------------|----|
| Chapter 2 - Creation of account on SPARROW                               | 6  |
| Chapter 3 - Timelines                                                    | 7  |
| Chapter 4 - APAR Forms                                                   | 9  |
| Chapter 5 - Logging into SPARROW                                         | 11 |
| Chapter 6 - Self Workflow and Self PAR                                   | 13 |
| Creation of Self Workflow                                                | 14 |
| NRC                                                                      | 18 |
| Generation of Self PAR                                                   | 22 |
| Chapter 7 - Submitting Basic Information                                 | 25 |
| Chapter 8 - APAR writing Process                                         | 26 |
| Section-II Self Appraisal                                                | 26 |
| Section-III Appraisal                                                    | 27 |
| Section-IV Review                                                        | 28 |
| Chapter 9 - SOP for Custodians                                           | 30 |
| Chapter 10 - Non-filing or delay in filing, reporting or reviewing APARs | 43 |
| Chapter 11 - Contact Points                                              | 52 |
| Annexure- Proforma for filling up of Basic Employee Information          | 53 |

# **Chapter 1 - Introduction**

1.1 The Annual Performance Appraisal Report (APAR) is vital document through which the performance of an officer/official is periodically reviewed. It is a crucial report which forms the basis for judging fitness for Promotions, Deputations, Empanelment's etc. Being a "Public Duty", the Officer Reported Upon (ORU), the Reporting Authority and Reviewing Authority should ensure that the APAR is written with a high sense of responsibility.

#### **SPARROW**

- 1.2 SPARROW is an online window for filing of annual performance appraisal report of the officers. The SPARROW stands for Smart Performance Appraisal Report Recording Online Window. It has been developed by NIC.
- 1.3 From the reporting year 2019-20, all Group 'A' officers in the Income Tax Department are filing their APARs on SPARROW portal.
- 1.4 Directorate of Income Tax (HRD), CBDT is the nodal authority for SPARROW in the Income Tax Department. Over the last few years, HRD has issued several instructions/letters/SOPs to facilitate APAR writing, reporting and reviewing on SPARROW portal. In this document, an effort has been made to compile all important instructions/letters/SOPs is sued by HRD. List of important instructions/letters/SOPs is as below.

| Letter                  | Subject                                              |
|-------------------------|------------------------------------------------------|
| F.No. HRD/PM/APAR/403/  | Implementation of APAR writing on SPARROW from       |
| SPARROW/ 2019-20/8000   | 01.04.2020                                           |
|                         |                                                      |
| Dated: 19/02/2020       |                                                      |
| Dated 01/06/2020        | User Manual                                          |
| F.No. HRD/PM/APAR/403/  | SPARROW for IRS(IT) officers on Deputation           |
| SPARROW/ 2020-21/337    |                                                      |
|                         |                                                      |
| Dated: 08/06/2020       |                                                      |
| F.No. HRD/ PM/APAR/403/ | Representation, Drawing of NRCs and Completion       |
| SPARROW/ 2020-21/7705   | of APARs on SPARROW                                  |
|                         |                                                      |
| Dated: 03/02/2021       |                                                      |
| F.No. HRD/ PM/APAR/403/ | Corrigendum                                          |
| SPARROW/ 2020-21/9440   | (linked to letter dated:03/02/2022)                  |
|                         |                                                      |
| Dated: 18/03/2021       |                                                      |
| F.No. HRD/PM/APAR/403/  | SOP (Standard Operating Procedures) for Primary      |
| SPARROW/ 2020-21/14     | Custodians and Alternate Custodians of officers      |
|                         | reported upon, while generating their APARs on       |
| Dated: 01/04/2021       | SPARROW portal for the reporting year 2020-21        |
|                         | commencing from 01.04.2021                           |
| F.No. HRD/PM/APAR/403/  | SOP (Standard Operating Procedures) for              |
| SPARROW/ 2020-21/ 9477  | SPARROW users (officers reported upon), filing their |
|                         | APARs on SPARROW portal for the reporting year       |
| Dated :22/03/2021       | 2020-21 commencing from 01.04.2021                   |

|                           | nitiation of APAR for reporting year                                                                                                 |
|---------------------------|----------------------------------------------------------------------------------------------------|
| SPARROW/2020-21/ 9818   S | Submitting Basic details                                                                                                    |
|                           |                                                                                                    |
| Dated: 31/03/2021         |                                                                                                    |
|                           |                                                                                                    |
|                           | SOP (Standard Operating Procedures) for officers for                                                                                 |
|                           | iling and grading of APARs on SPARROW portal for                                                                                     |
| tr                        | he reporting year 2020-21 commencing from                                                                                            |
| Dated: 09/04/2021 0       | 01.04.2021                                                                                                    |
| F.No. HRD/ PM/APAR/403/ C | Careful creation of workflow, submission and grading                                                                                 |
| SPARROW/ 2021-22/5556 o   | of APARs on SPARROW portal                                                                                                    |
|                           |                                                                                                    |
| Dated 28/09/2021          |                                                                                                    |
| F.No. HRD/ PM/APAR/403/   | General Guidelines for filling up the APAR on                                                                                        |
| SPARROW/ 2021-22/ 7506 S  | SPARROW                                                                                                    |
|                           |                                                                                                    |
| Dated 23/11/2021          |                                                                                                    |
| F.No. HRD/PM/APAR/403/ T  | imely completion of APARs as per the timelines of                                                                                    |
|                           | he DoPT by Group A & Group B Officers of the                                                                                         |
|                           | ncome Tax Department                                                                                                    |
| Dated:18/02/2022          |                                                                                                    |
|                           | Observing APAR fortnight                                                                                                    |
| SPARROW/ 2021-22 /11727   | 55551 Villig 7 tt 7 tt Fortungilt                                                                                                    |
| 0174410747 2021 22711121  |                                                                                                    |
| Dated 22/03/2022          |                                                                                                    |
|                           | Clarification regarding Reporting/ Reviewing of                                                                                      |
|                           | APARs                                                                                                    |
| 017111110117 2021 227 002 | u 7 u C                                                                                                    |
| Dated:20/04/2022          |                                                                                                    |
|                           | nstructions/Guidelines relating to filling up on                                                                                     |
|                           | ntegrity Column of APARs                                                                                                    |
| Dated 29/06/2022          | integrity Column of At Airts                                                                                                    |
|                           | ssuance of no Review Certificate in case of APAR                                                                                     |
|                           | orce forwarded form reporting to Reviewing Officer                                                                                   |
|                           | linked to letter Dated:18/02/2022)                                                                                                   |
| Dated:10/08/2022          | mined to letter Dated. 10/02/2022)                                                                                                   |
|                           | Puidolings for filling of intogrity column of ADADa an                                                                               |
|                           | Guidelines for filling of integrity column of APARs on SPARROW                                                                       |
| SPARROW/ 2022-23/ 6283 S  | DEARROW                                                                                                    |
| Dated 02/11/2022          |                                                                                                    |
| Dated 02/11/2022          | COD for filling of ADAD by ODU                                                                                                    |
|                           | SOP for filing of APAR by ORU and approval by                                                                                        |
|                           | Custodians on SPARROW from the Reporting Year                                                                                        |
|                           | 2022-23 onwards                                                                                                    |
| Dated 05/04/2023          |                                                                                                    |
|                           | dovinion at last data for aubmission of salf appraisal l                                                                             |
| SPARROW/ 2020-21/332   b  | Revision of last date for submission of self-appraisal                                                                               |
|                           | by the officer reported upon (ORU) to the reporting                                                                                  |
| 0                         | by the officer reported upon (ORU) to the reporting officer from 15 <sup>th</sup> April to 30 <sup>th</sup> April from the Reporting |
| Dated 17/04/2023 O        | by the officer reported upon (ORU) to the reporting                                                                                  |

\*\*\*\*

# **Chapter 2 - Creation of account on SPARROW**

- 2.1 All users must have NIC email-ids for login into SPARROW portal. For obtaining NIC email-id, the basic details of officer should be sent through respective Pr.CCIT(CCA) office to HRD. Details required for new email-id are:
  - Name
  - Gender
  - Designation
  - Region of posting
  - Mobile
  - Date of retirement (dd-mm-yyyy)
  - Date of birth (dd-mm-yyyy)
  - Email id Official (name based)
  - Employee code
- 2.2 Newly created email-id and password are conveyed to the officer through his/her mobile number.

#### **CUSTODIAN**

- 2.3 For initiating APARs on SPARROW, there is concept of "Primary Custodian". Each Pr. CCIT (CCA) office has one Primary Custodian which is ACIT/DCIT (Hq.)(Personnel). However, in the bigger charges, there is a facility of appointing 'Alternate Custodian' who is an officer of the rank of ITO/ACIT/DCIT designated by Pr. CCsIT (CCA) with assistance from "SUPER CUSTODIAN" i.e. Pr. DGIT, HRD. Similarly, each Directorate has the provision of appointment of 'Alternate Custodian' under intimation of HRD.
- 2.4 Custodians have very important role in the whole APAR process and it has been explained in details in this compiled guidelines.

\*\*\*\*

# **Chapter 3 - Timelines**

3.1 There are prescribed timelines by DoPT regarding initiating of APAR for a reporting year by the **Officer Reported Upon (ORU)**, further reporting by reporting officers, review by reviewing officers, representation, disclosure etc. Timelines are governed by the DoPT OM dated 29.05.1972 issued from F.No. 51/5/72/Ests (A). Summary of the timelines of different activities in the APAR filing process are given below:

| S.No. | Activity                                                                                                    | Date by which to be completed                                                             |
|-------|----------------------------------------------------------------------------------------------------|-------------------------------------------------------------------------------------------|
| 1     | Distribution of blank APAR forms to all concerned (i.e., to officer to be reported upon where self-appraisal has to be given and to reporting officers where self-appraisal is not to be given) | 31 <sup>st</sup> March                                                                    |
| 2     | Submission of self-appraisal to reporting officer by officer to be reported upon (where applicable).                                                                                            | 30 <sup>th</sup> April (Prior to reporting year 2022-23, this was 15 <sup>th</sup> April) |
| 3     | Submission of report by reporting officer to reviewing officer                                                                                                    | 30 <sup>th</sup> June                                                                     |
| 4     | Report to be completed by Reviewing Officer and to be sent to Administration or CR Section/Cell or accepting authority, wherever provided.                                                      | 31 <sup>st</sup> July                                                                     |
| 5     | Appraisal by accepting authority, wherever provided                                                                                                    | 31 <sup>st</sup> August                                                                   |
| 6     | (a) Disclosure to the officer reported upon where there is no accepting authority                                                                                                    | 01st September                                                                            |
|       | (b) Disclosure to the officer reported upon where there is accepting authority                                                                                                    | 15 <sup>th</sup> September                                                                |
| 7     | Receipt of representation, if any, on APAR                                                                                                    | 15 days from the date of receipt of communication                                         |
| 8     | Forwarding of representations to the competent authority (a) where there is no accepting authority for APAR                                                                                     | 21 <sup>st</sup> September                                                                |
|       | (b) where there is accepting authority for APAR                                                                                                    | 06 <sup>th</sup> October                                                                  |
| 9     | Disposal of representation by the competent authority                                                                                                    | Within one month from the date of receipt of representation.                              |

| 10 | Communication of the decision of the competent authority on the representation by the APAR Cell | 15 <sup>th</sup> November |
|----|-------------------------------------------------------------------------------------------------|---------------------------|
| 11 | End of entire APAR process, after which the APAR will be finally taken on record                | 30 <sup>th</sup> November |

3.2 However, keeping in view of the certain circumstances, the above timelines are sometimes extended for a certain period with the approval of the competent authority.

\*\*\*

# **Chapter 4 - APAR Forms**

4.1 An APAR Form has four sections.

| Section I   | Basic          | to be filled by <b>ORU</b> and verified by Primary/ Alternate |
|-------------|----------------|---------------------------------------------------------------|
|             | Information    | Custodian                                                     |
| Section II  | Self Appraisal | to be filled by <b>ORU</b>                                    |
| Section III | Appraisal      | to be filled by Reporting officer                             |
| Section IV  | Review         | to be filled by <b>Reviewing officer</b>                      |

4.2 Keeping in view of the work functionalities of the officers, specific APAR Forms are designed for officers at different levels. These forms are revised from time to time on need basis. Different forms available at SPARROW for the different level of posts are tabulated below for ready reference.

| ITO/ACIT/ DCIT                                                                                                    |                                                                                                    |
|----------------------------------------------------------------------------------------------------|----------------------------------------------------------------------------------------------------|
| (name as appearing on SPARROW)                                                                                                    |                                                                                                    |
| Form 1  (Deputy/Assistant Commissioner or Deputy/Assistant Director of Income Tax/Income Tax Officer and equivalent) (Other than Assessing Officer)  | Form type to be filled by the officers posted in non-Assessment charges including Directorates/ Investigation Wing/ DTRTIs/ Headquarters/ Transfer Pricing etc.                  |
| Form-1(a)  (Deputy/Assistant Commissioner/ Income Tax Officers and equivalent) (Faceless Assessing officers/Jurisdictional Assessing Officers)       | Form type to be filled by the officers posted in NaFAC and ReFAC (AU, VU, RU, TU) and jurisdictional AOs (Faceless Assessing Officer and Jurisdictional Assessing Officer only). |
| Form 1(b)  (Deputy/Assistant Commissioner/ Income Tax Officers and equivalent) (Non-Faceless Assessing officers) (Central/IT/Others)  JCIT/Addl. CIT | Form type to be filled by Assessing Officers posted in International Taxation, Central charges and other non-faceless assessment charges.                                        |
| Form- 2  (Joint/Additional Commissioner or Joint/Additional Director of Income Tax and equivalent)(Non-Assessment)                                   | Form type to be filled by the officers posted in non-assessment charges including Directorates/ Investigation Wing/ DTRTIs/ Headquarters/ Transfer Pricing etc.                  |
| Form-2(a)  (Joint/Additional Commissioner and equivalent)(Faceless Assessment Units/Jurisdictional Assessment Units)                                 | Form type to be filled by the officers posted in Faceless Assessment Units and jurisdictional assessment units.                                                                  |
| Form 2(b)                                                                                                    | Form type to be filled by Assessing Officers posted in International Taxation,                                                                                                   |

| (Joint/Additional Commissioner and                                     | Central charges and other non-faceless        |
|------------------------------------------------------------------------|-----------------------------------------------|
| equivalent)(Non-Faceless Assessment                                    | assessment charges.                           |
| Units- Central/ International                                          | assessifient charges.                         |
| Taxation/Others)                                                       |                                               |
| CIT(Appeal)                                                            |                                               |
| Form 3(a)                                                              | Form type to be filled by CITS (Appeal)       |
|                                                                        | (Faceless).                                   |
| (Commissioner of Income Tax                                            | (1 dociess).                                  |
| (Appeal)(Faceless))                                                    |                                               |
| Form 3(b)                                                              | Form type to be filled by CITS (Appeal) for   |
|                                                                        | Central Charges, International Taxation.      |
| (Commissioner of Income Tax (Appeal))                                  | g - ,                                         |
| CIT/PCIT "                                                             |                                               |
| Form 4                                                                 | Form type to be filled by Principal           |
|                                                                        | Commissioner of Income Tax or Principal       |
| (Principal Commissioner of Income Tax                                  | Director of Income Tax/ Commissioner of       |
| or Principal Director of Income Tax                                    | Income Tax/Director of Income Tax and         |
| Commissioner of Income Tax or Director                                 | equivalent posted in non-field formations     |
| of Income Tax and equivalent posted in                                 | including Directorates and ITAT.              |
| non-field formations including                                         | -                                             |
| Directorates and ITAT)                                                 |                                               |
|                                                                        |                                               |
| Form-4(a)                                                              | Form type to be filled by the officers posted |
|                                                                        | in Faceless Assessment Units and              |
| (Principal Commissioner of Income Tax/                                 | jurisdictional assessment units.              |
| Commissioner of Income Tax) (Faceless                                  |                                               |
| Assessment Units/ Jurisdictional                                       |                                               |
| Assessment Units)                                                      |                                               |
| Form 4(b)                                                              | Form type to be filled by Officers posted in  |
| (Dain six at Orangais six as a st la sease Tax                         | International Taxation, Central charges       |
| (Principal Commissioner of Income Tax                                  | and other non-faceless assessment             |
| or Commissioner of Income Tax)(Non-Faceless Assessment Units- Central/ | charges.                                      |
| International Taxation/Others)                                         |                                               |
| CCIT/DGIT                                                              |                                               |
| Form 5                                                                 | Chief Commissioner of Income Tax or           |
| 1 3111 0                                                               | Director General of Income Tax and            |
| (Chief Commissioner of Income Tax or                                   | equivalent.                                   |
| Director General of Income Tax and                                     |                                               |
| equivalent)                                                            |                                               |
| Pr. CCIT and above                                                     |                                               |
| Form 6                                                                 | Pr. Chief Commissioner of Income Tax/ Pr.     |
| -                                                                      | Director General of Income Tax.               |
| (Pr. Chief Commissioner of Income Tax/                                 |                                               |
| Pr. Director General of Income Tax)                                    |                                               |
| Deputation APAR Forms                                                  |                                               |
| IRS-IT Deputation                                                      |                                               |
| ED-Deputation Form                                                     |                                               |
| IRS-IT Deputation (IAS)                                                |                                               |
| IRS-IT Addl. Secy                                                      |                                               |
| J                                                                      |                                               |

\*\*\*\*

# **Chapter 5 - Logging into SPARROW**

**Step 1-** Type URL <a href="https://sparrow.incometax.gov.in">https://sparrow.incometax.gov.in</a> in the address bar of the browser. Following window will open. Navigate to PARICHAY PORTAL

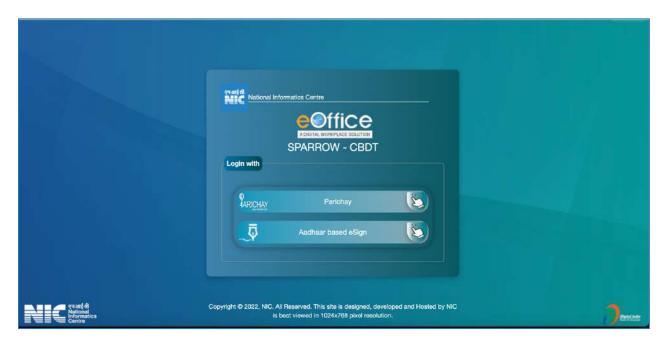

Step 2- Enter NIC email-id and password.

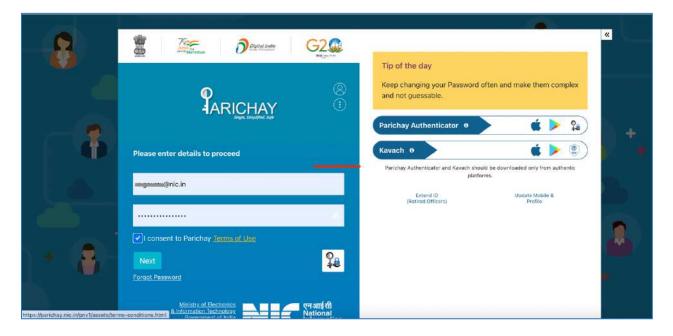

Step 3- Click IRS-IT/CBDT Group-B.

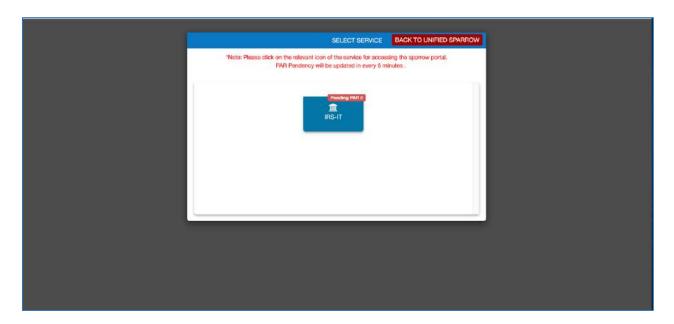

**Step 4-** On login, following page will appear. Here, user can create work flow, see already completed self APARs, write APARs of subordinates etc.

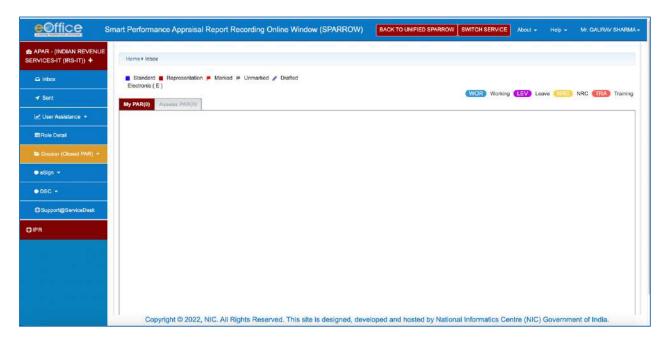

\*\*\*\*

# **Chapter 6 - Self Workflow and Self PAR**

- 6.1 To initiate APAR on SPARROW, ORU has to create **Self Workflow** and then generate **Self PAR**.
- 6.2 In **Self Workflow**, ORU has to provide details of Reporting officer, Reviewing officer, time period of APAR, NRC etc. Primary /Alternate Custodians may either copy the Workflow created by the ORU or modify it in case of any discrepancy.

## 6.3 Reporting and Reviewing Officer

- The period of report could either be the entire reporting year, namely, from 1st of April to 31st March or a part of the year (exceeding 3 months). The period of APAR should be ascertained by the ORU (Officer Reported Upon) according to the time period of supervision by the Reporting Officer and not Reviewing Officer.
- In case of a single Reporting Officer and Multiple Reviewing Officers for a given reporting year, then invariably the reviewing officer who has supervised the work of ORU for more than 90 days shall be selected in APAR workflow for the entire reporting year or in case of Multiple Reviewing Officers who have equal periods than the Reviewing Officer during the last part of the year/APAR may be selected.
- In some cases, APAR has to be reported but APAR would not be reviewed. For example, there may be a situation where single Reporting officer is there for 90 days or more for reporting, but there is no Reviewing Authority who has supervised the ORU for a minimum period of 90 days so as to review the said APAR or where Reviewing Authority has expired/ retired and more than a month has elapsed since date of retirement. In this case, No Review Certificate has to be drawn.
- In some cases, there may be no Reporting officer who has supervised the work of ORU for more than 90 days. In this case, No Report Certificate has to be drawn.
- Certain scenario of Reporting and Reviewing officer are discussed in the following table.

| S.No. | Scenario                                                                                        | Clarif | Clarification                                                                                                    |  |
|-------|-------------------------------------------------------------------------------------------------|--------|----------------------------------------------------------------------------------------------------|--|
| 1.    | Whether CCIT level officers holding the charge of Pr. CCIT can report/review APARs as Pr. CCIT? | a.     | Where Pr. CCIT is the Reporting Officer-In respect of CCITs, Pr. CCIT is the Reporting Officer. In case a CCIT level Officer holds the charge of Pr. CCIT on additional basis, such officer shall not report the APAR of other CCITs. such cases, the APAR of the CCIT concerned shall be reported by the Zonal Member and reviewed by Chairman, CBDT. |  |
|       |                                                                                                 | b.     | Where Pr. CCIT is the Reviewing Officer - In normal course, APARs of PCITs/CITs are reported upon by CCITs and reviewed by the Pr. CCIT. However, in case a CCIT level Officer holds the charge of Pr. CCIT on additional basis, the APAR shall be reported by                                                                                         |  |

|    |                                                                                                    | the CCIT concerned and reviewed by the Zonal Member.                                                                                                    |
|----|----------------------------------------------------------------------------------------------------|----------------------------------------------------------------------------------------------------|
| 2. | Who shall be the Reporting and Reviewing authorities for officers promoted and placed on in-situ basis. | In cases where, on promotion, the Officer is posted on an in-situ basis with a direction to discharge the same functions and duties as the Officer was discharging before the promotion, the Reporting and Reviewing authorities during this period shall continue to be the same as prior to the promotion. |

### **Creation of Self Workflow**

- 6.4 Steps to create Self Workflow have been explained as below.
- Step 1- Login into SPARROW.
- Step 2- On Home page, click User Assistance and then click Create Self Workflow.

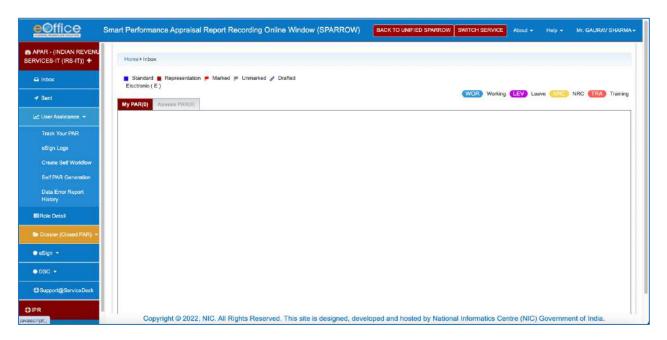

**Step 3-** Following page will open. Click **Create Self Workflow.** The ORU has to create his/her workflow along with details like dates/period of APAR and names of Reporting and Reviewing Authority.

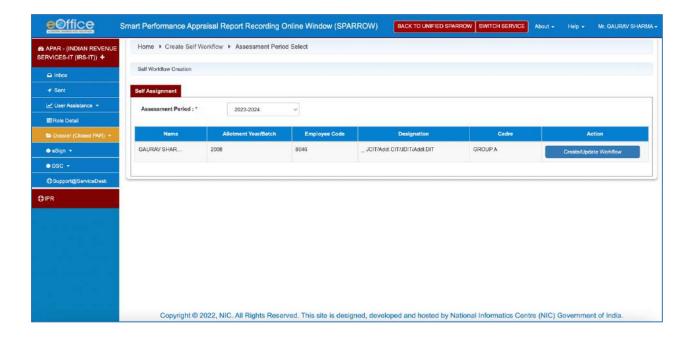

## **Step 4-** Enter details of **Organization Posted**.

- For ORU posted in CCA regions, organization to be chosen is CBDT-IT-(Present Region).
  - For ORU posted in CBDT, organization to be chosen is CBDT-IT-DoR.
- For ORU on Deputation, organization to be chosen is **CBDT-Deputations**.

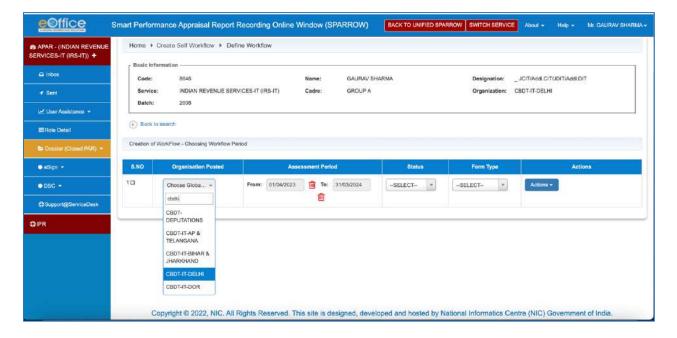

**Step 5-** Enter details of **Assessment Period**.

Step 6- Enter details of Status – Working or NRC.

**Step 7-** Enter the details of **Form Type**. Different forms available for ORU have already been explained in Chapter 4- APAR Forms. Then click **Actions**.

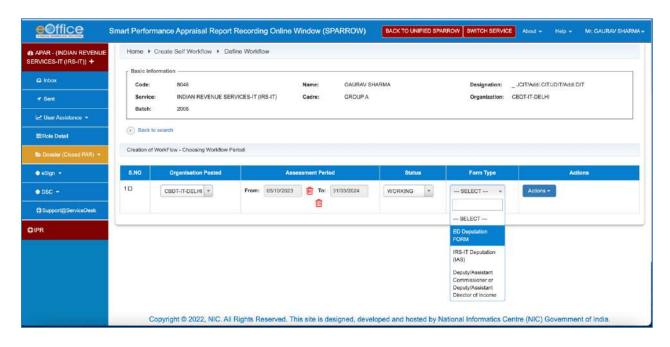

**Step 8-** Following page will open. Here ORU has to select Reporting and Reviewing Authority.

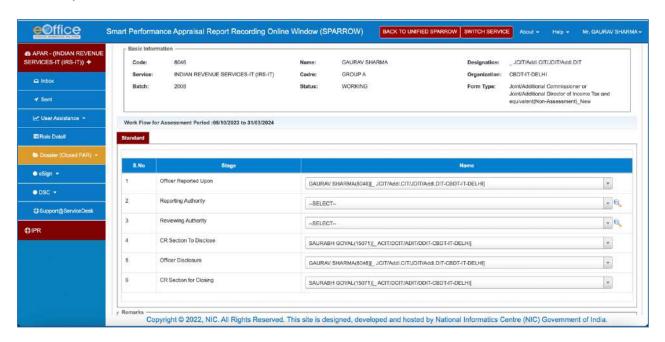

## Searching an Officer

**Step 9.1-** There are two ways to search an officer. It can be searched by typing the name of officer in the drop-down menu as shown below.

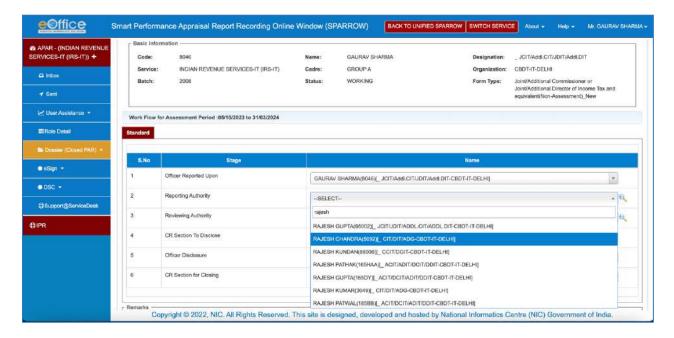

**Step 9.2-** Secondly, officer can be searched through **Global Search symbol** on right hand side. After clicking **Global Search symbol**, following window will open.

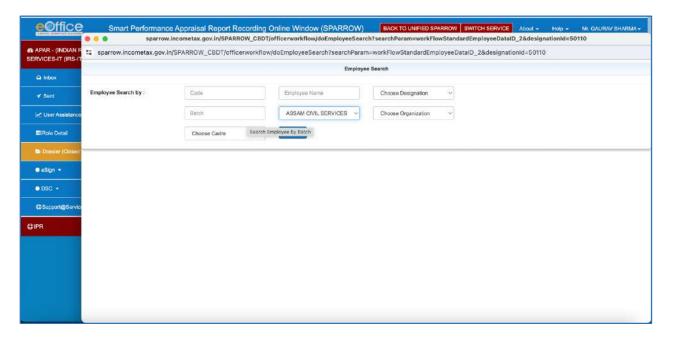

**Step 9.3-** From the **Service** drop-down menu, select the relevant Service. Type the name of the officer and then **Search** the officer.

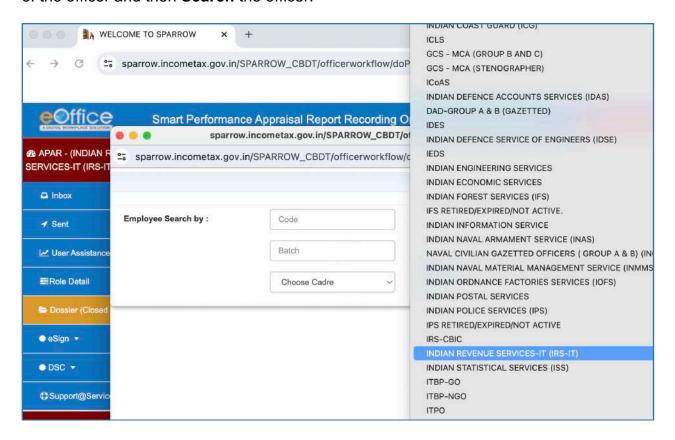

**Step 10-** After selecting relevant **Reporting Authority** and **Reviewing Authority**, click **Save.** Now, **Workflow** has been created.

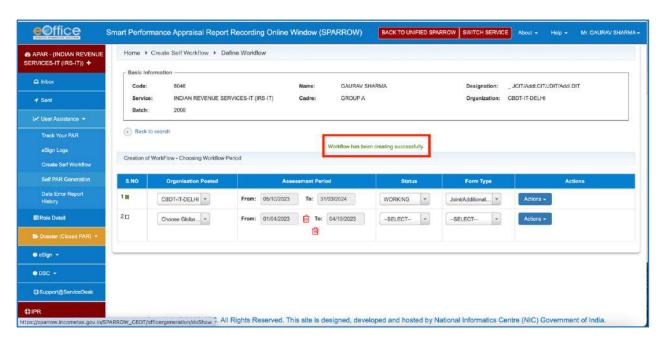

#### **NRC**

**6.5 If APAR has to be reported but APAR would not be reviewed.** For example, there may be a situation where single Reporting officer is there for 90 days or more for

reporting, but there is no Reviewing Authority who has supervised the ORU for a minimum period of 90 days so as to review the said APAR or where Reviewing Authority has expired/retired and more than a month has elapsed since date of retirement. In this case, following steps have to be followed to select No Review Certificate.

- **Step 1-** Select the relevant Reporting Authority.
- Step 2- Choose Global Search button for Reviewing Authority.
- Step 3- Select 'No Service' under Service drop-down menu

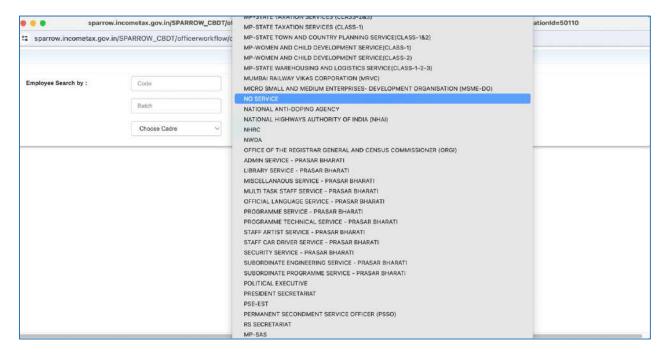

**Step 4-** Enter "12345TEMP" in employee code. Then click **Search**. Following window will open.

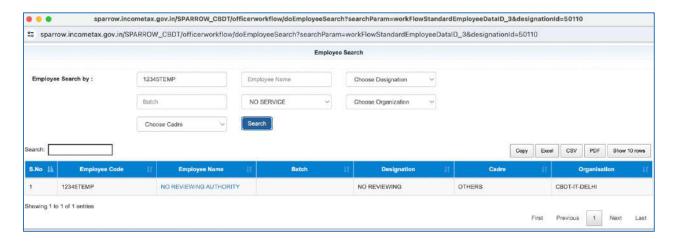

**Step 5-** Select **NO REVIEWING AUTHORITY** from the table. Following window will open. Click **Save** and workflow has been created.

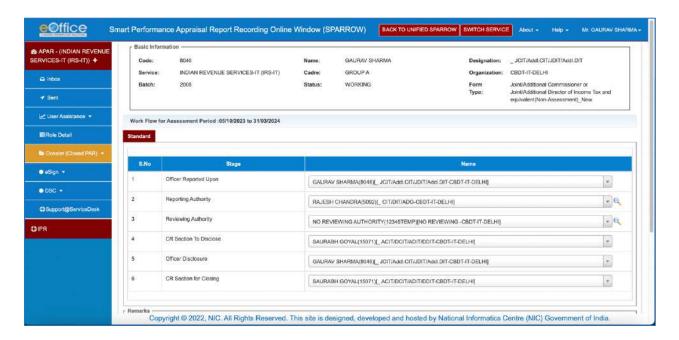

- 6.6 In some cases, there may be no Reporting officer who has supervised the work of ORU for more than 90 days. In this case, No Report Certificate has to be drawn. Steps are as below.
- **Step 1-** Enter the details of **Assessment Period.** In the **Status**, select **NRC**. Form Type is automatically selected. Click **Actions**.

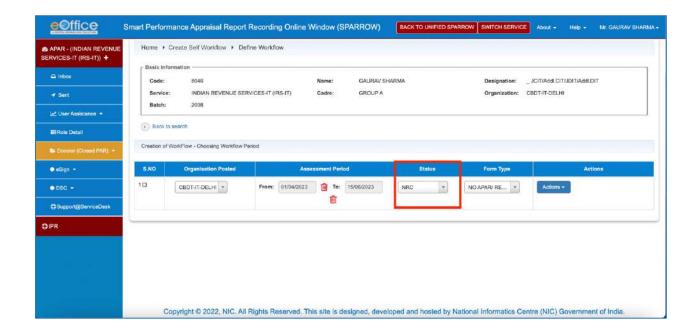

Step 2- Following window will open.

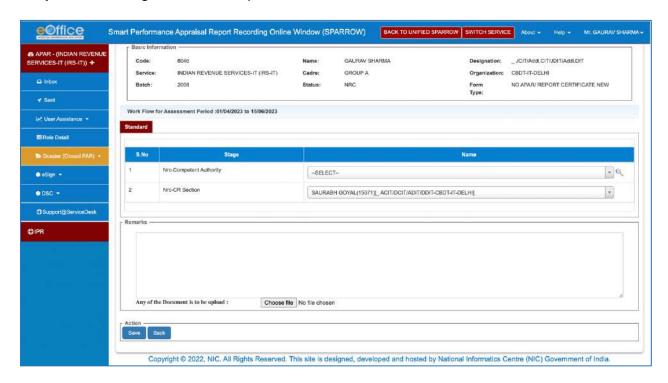

**Step 2- NRC- Competent Authority** has to be selected. It should be selected as per following table:

|                                               | NRC- Competent Authority                                                   |
|-----------------------------------------------|----------------------------------------------------------------------------|
| For ORU up to the level of PCIT               | Primary Custodian of the Region                                            |
|                                               | eg - For ORU posted in Delhi, Primary Custodian is<br>Saurabh Goyal 15071. |
|                                               | For ORU posted in Tamil Nadu, Primary Custodian is V Senthil Prabhu 15128. |
| For CCIT and above all officers on Deputation | Primary Custodian at HRD as Competent Authority                            |
| ·                                             | Eg- currently Primary Custodian at HRD is Vivek Chauhan 16055.             |

**Step 3-** In the **Remarks** Column, explain the reason for NRC. Upload relevant document, if required. Then click **Save**. Workflow has been created.

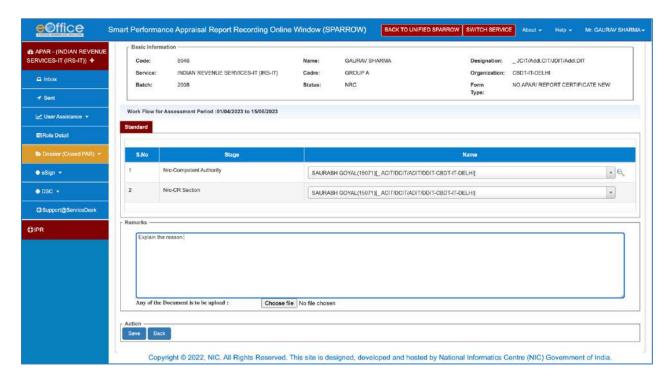

### **Generation of Self PAR**

- 6.7 Once workflow is created, ORU has to generate **Self PAR**.
- 6.8 In Self PAR, ORU has to fill up basic employee information. Apart from this, ORU has also to submit basic information in physical form as explained in Chapter 7. Primary /Alternate Custodian may either copy the data filled by the ORU or modify it in case of any discrepancy. Steps to generate Self PAR are as below.
- Step 1- On Home page, click User Assistance and then click Self PAR Generation.
- Step 2- Choose Assessment Period.

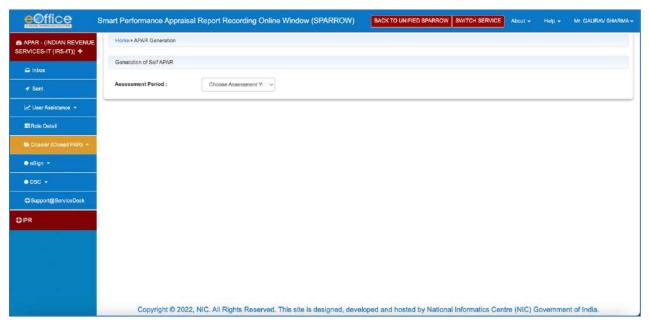

Step 3- Following window will open. Click Generate.

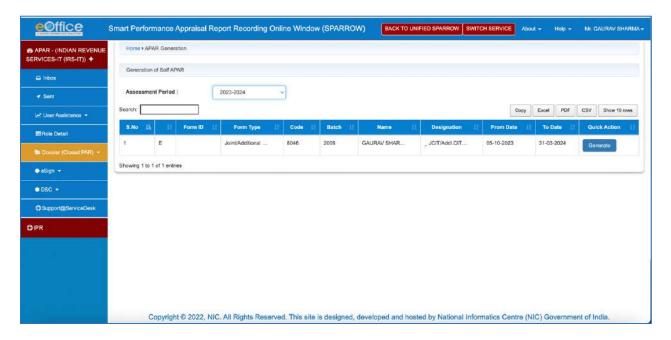

Step 4- Section-I Basic Information page of APAR will open.

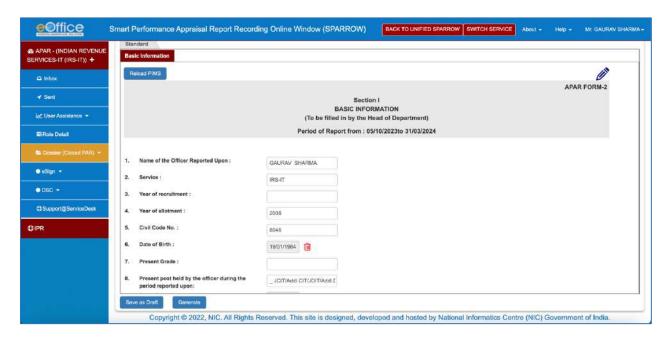

**Step 5-** Fill up all the rows accurately. Click **Generate**. Self PAR has been generated and it goes to Primary/ Alternate Custodian for verification.

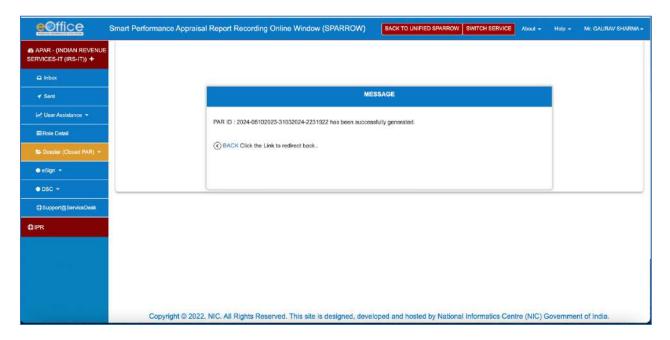

\*\*\*\*

# **Chapter 7 - Submitting Basic Information**

- 7.1 Primary Custodian and Alternate Custodians have been assigned the task by the respective CCAs to generate APARs and create/copy workflows (created by the users using their own login ID and Password) based on the basic employee information furnished by the users/officers reported upon posted in their respective charges. However, Primary Custodian and Alternate Custodians need to verify the information submitted by the users on SPARROW and fill in the remaining information to generate the corresponding APARs. Hence, instructions were issued vide F.No. HRD/PM/APAR/403/SPARROW/ 2020-21/9477, dated: 22/03/2021 and vide F.No. HRD/PM/APAR/403/SPARROW/ 2020-21/9818, dated: 31/03/2021. These instructions have been summarized as below.
- 7.2 Since, the timeline for the submission of Self-Appraisal of APAR by the ORU is 30<sup>th</sup> April, all officers are required to submit their basic employee information as in Part-I of the APAR format, attested by respective DDOs, to their Primary Custodian/ alternate custodian with all the required details manually latest by 15<sup>th</sup> April. Copies of the relieving order, joining report etc may also be enclosed. Proforma for filling up of basic employee information is enclosed as Annexure.
- 7.3 The officers on Deputation should send the basic employee information to HRD at the designated e-mail **sparrow.hrd@incometax.gov.in**.
- 7.4 Similar to the information submitted manually to the primary Custodian/alternate custodian, the ORU also has to create his/her workflow on his/her SPARROW portal, so that APAR can be generated by the primary Custodian/alternate custodian after copying the workflow so created. The user/officer reported upon is also required to upload relevant documents in "Reference Upload" in his/her workflow.
- 7.5 In case where option 'NRC' is chosen by the ORU, the grounds on which No Report Certificate/No Review Certificate is to be drawn- i.e. multiple reporting/reviewing officers, availing of earned/maternity/child care/study leave/training more than 15 days etc. should be elaborately specified by the ORU along with the basic employee information and he/she should enclose supportive documents i.e. sanction orders along with.

\*\*\*\*

## **Chapter 8 - APAR writing Process**

8.1 After creation of workflow by ORU, Primary/ Alternate Custodian will verify details and generate PAR. After PAR has been generated by Primary/ Alternate Custodian, it will appear under **My PAR** section of the Home page.

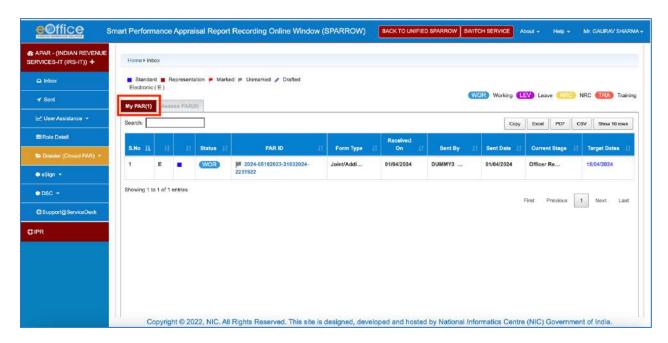

8.2 Click PAR ID to proceed to fill up APAR. Then ORU has to fill up **Section-II Self Appraisal**.

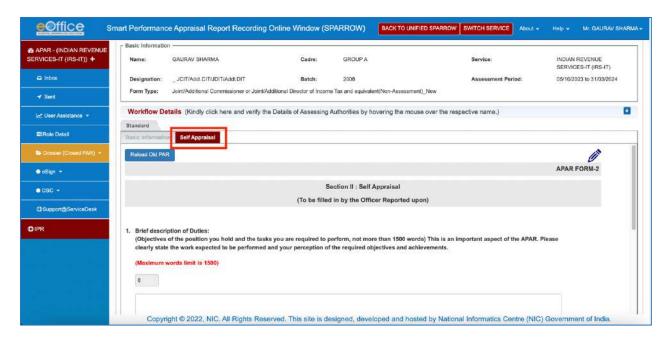

8.3 Important points to fill up Section-II are described as below.

## **Section-II Self Appraisal**

The Officer Reported Upon (ORU) is required to give brief description of his/her duties and responsibilities, achievements and outstanding contribution.

- ➤ The ORU is required to indicate the specific areas for capacity building and upgradation of skills undertaken/identified through training programmes (iGOT, in house trainings, MOOCs through SWAYAM, Seminars attended etc.) in view of new Government initiative Mission Karmayogi.
- ➤ The ORU has to mention date of submission of Immovable Property Return (IPR) (mandatory) and annual medical checkup.
- ➤ The ORU has to submit information regarding appointment as Inquiry Officer/Presenting Officer along with date of appointment and date of report submission.
- After filling up the APAR, the ORU has to e-sign or use DSC and send the APAR to the Reporting Authority within the timelines prescribed.

# **8.4** Section-III is filled by the Reporting officer. Important points to fill up Section-III are described as below.

### Section-III Appraisal

- ➤ Section III requires the Reporting Officer to comment on Section II as filled out by the Officer Reported Upon, and specifically state whether he/she agrees with the responses relating to the accomplishments. In case of any disagreement, the Reporting Authority should highlight the specific portions with which he/she is unable to agree and the reasons for such disagreement.
- This Section requires the Reporting Authority to record a numerical grade in respect of the work output, personal attributes and functional competencies etc of the ORU both in respect of the planned work or any other work assigned.
- ➤ In Section III, the 'non-field functional competency' has been included, "including expertise and familiarity with different departmental software and online portals like HRMS, TRACES, INSIGHT and SPARROW etc" so as to nudge the officers to upgrade their capabilities in consonance with the technical competencies needed by the officers.
- ➤ After appraising the APAR, the Reporting Authority has to e-sign or use DSC and send the APAR to the Reviewing Authority within the timelines prescribed.

#### 8.5 INTEGRITY

- > Section III, requires the Reporting Authority to comment on the **Integrity of the Officer Reported Upon**.
- ➤ In this regard, please refer DoPT OM dated 11th February, 2016 issued vide F. No. 21011/27/2015-Estt.(A-H) containing the Instructions/guidelines relating to filling up the Integrity Column of Annual Performance Assessment Reports. This OM has reiterated the instructions/guidelines in para 5.2 of DoPT OM No.51/5/72-Ests. (A) dated 20<sup>th</sup> May, 1972 on procedures prescribed for filling up the column relating to integrity in APARs. The important procedures among others to be followed by the Reporting officer are briefly mentioned below:

- i. Supervisory officers should maintain a confidential diary in which instances which create suspicion about the integrity of a subordinate should be noted from time to time and action to verify the truth of such suspicions should be noted. The same may be referred and material in it may be utilised for filing the column about integrity.
- ii. The remarks against the integrity column of APARs of the officer reported upon shall be made by the reporting officer in one of three options mentioned below:
  - (a) Beyond doubt
  - (b) Since the integrity of the officer is doubtful, a secret note is attached
  - (c) Not watched the officer's work for sufficient time to form a definite judgement but nothing adverse has been reported to me about the officer.
- ➤ If a secret note is written in the integrity column, then the Reporting officers shall communicate the secret note to Pr. CCIT (CCAs) manually and not upload on the system.

### 8.6 Pen Picture

- The reporting authority is required to record a descriptive Pen-Picture on the overall attributes of the Officer Reported Upon and his/her performance including his/her attitude towards weaker sections. This should be in minimum 100 words. The Pen Picture is also meant to be a qualitative supplement to the quantitative assessments made in earlier part of this section and may be accordingly worded.
- ➤ The column of Pen Picture has been modified to the extent that now the overall qualities have to be commented upon. It no longer requires comments in the area of "strength or lesser strength" as per the requirement in earlier forms. This is a significant change which should be borne in mind while writing the Pen Picture and giving remarks in the said column.
- ➤ Reporting authority is required to make recommendations relating to domain assignment (minimum 4 required).
- ➤ The reporting authority is required to record an overall grade. This should also be done on a scale of 1- 10, with 1 referring to the lowest grade and 10 to the highest.
- Reporting Officer is required to comment on overall grading given. If the grading given is below '7' or above '9', the Reporting Officer is required to give **detailed factual reasons** for the same.

# 8.7 Section-IV is filled by the Reviewing officer. Important points to fill up Section-IV are described as below.

#### **Section-IV Review**

➤ This Section is to be filled up by the Reviewing Authority. He/she is required to indicate, if he/she agrees with the assessments made by the Reporting Officer. In case of disagreement, he/she may record his/her own assessment against the work

output or any of the attributes in the column specifically provided for the purpose. In case of agreement, he/she need not fill in the column meant for him/her in the attributes/work output tables.

- ➤ The Reviewing Authority is required to record an overall grade on the scale of 1-10. If the Reviewing Authority agrees with the overall grading awarded by Reporting Officer, then no detailed factual reasons may be given. However, if the Reviewing Authority does not agree with the overall grading of the Reporting Officer and decides to grade the ORU then if the overall grading is below '7' or above '9', it is required to be supported by factual detailed reasons.
- ➤ The Reviewing Authority is also required to record a descriptive Pen-Picture on the overall attributes of the Officer Reported Upon and his/her performance including his attitude towards weaker sections. This should be in about 100 words. The pen picture is also meant to be a qualitative supplement to the quantitative assessments made in earlier part of this section and may be accordingly worded.
- ➤ The column of Pen Picture has been modified to the extent that now over all qualities have to be commented upon. It no longer requires comments in the area of "strength or lesser strength" as per the requirement in earlier forms. This is a significant change which should be borne in mind while writing the Pen Picture and giving remarks in the said column.
- After reviewing the APAR, the Reviewing Authority has to e-sign or use DSC and send the APAR to the Custodian within the timelines prescribed.

### 8.8 INTEGRITY

- ➤ Where the Reporting officer fails to report the APAR within the time allowed, APAR will be force forwarded to the Reviewing Officer and the Reviewing officer shall **report** the APAR and **No Review Certificate** will be placed in the Dossier.
- ➤ In cases, where Reporting officer has not reported on time and the APAR is Force-Forwarded to the next level for, reporting (i.e., to the Reviewing Officer), the system does not provide any option to such Reviewing Officers to comment on the 'Integrity' of the ORU. Thus, in all such cases the Integrity column will show blank.
- ➤ In these scenario, the following steps have to be followed:
  - In all such cases where Reviewing Officer is Reporting on the force forwarded APAR's he/she should mandatorily mention about the Integrity of the ORU in the Pen Picture column to be filled by the Reviewing Officer.
  - Where ORUs have represented against Integrity blank, comments may be sought from the reviewing officer who has reported the APAR and the representation be disposed off by the respective Competent Authority.

\*\*\*

## **Chapter 9 - SOP for Custodians**

# Standard Operating Procedures(SOP) for Primary Custodians and Alternate Custodians

- 9.1 Primary Custodian and Alternate Custodians have been assigned the task by the respective CCAs to generate APARs and create/copy workflows (created by the users using their own login ID and Password) based on the basic employee information furnished by the ORUs reported upon posted in their respective charges.
- 9.2 Instructions were issued vide F.No. HRD/PM/APAR/403/SPARROW/2020-21/14, dated 01.04.2021 for all Primary Custodians and Alternate Custodians generating for APARs on SPARROW. These instructions have been summarized as below.
- 9.3 Since, the timeline for the submission of Self-Appraisal of APAR by the ORU is 30<sup>th</sup> April of the reporting year, all Primary Custodian and Alternate Custodians should endeavour to generate APARs latest by 15<sup>th</sup> April.
- 9.4 Primary / Alternate Custodians will first create/copy Workflow for the ORU and then generate ORU's PAR. Steps have been explained as below.

### Workflow

- 9.5 There are two ways to generate Workflow
  - a. Custodian can **Create/Update** Workflow made by the ORU.
  - b. Custodian can Copy Workflow made by the ORU.

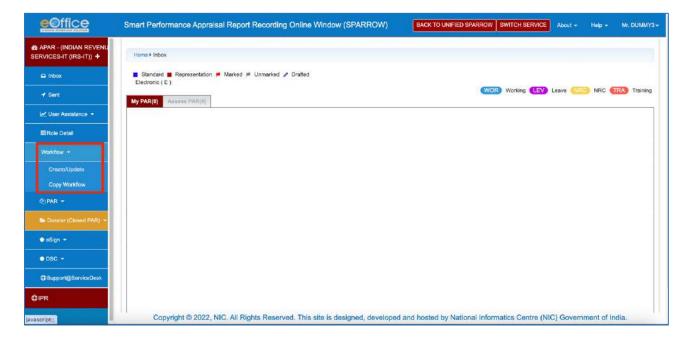

## 9.6 Create/Update Workflow

**Step 1-** On Home Page, Click **Workflow** and then click **Create/Update**. Following window opens up.

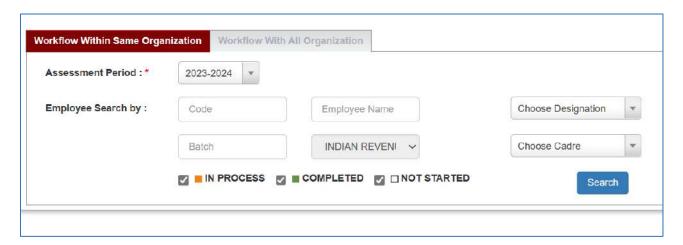

- Step 2- Enter Assessment period and code of ORU, then click Search button.
- Step 3- Click Create Workflow.

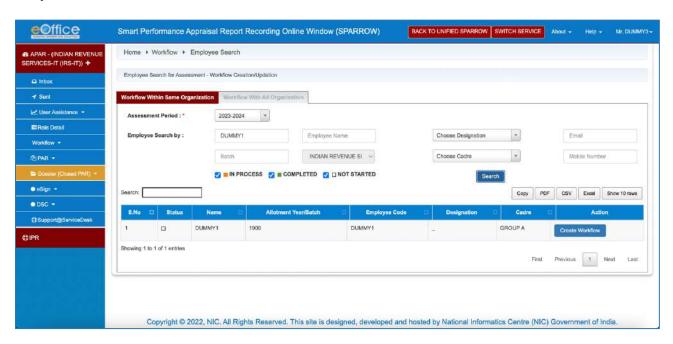

Step 4- Following window will open.

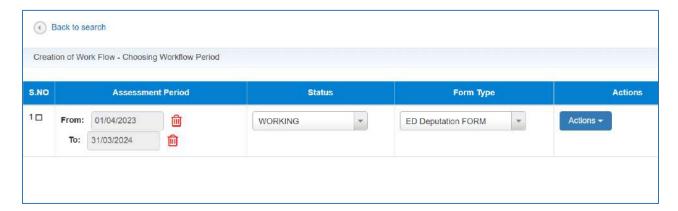

Step 5- Click Actions Button.

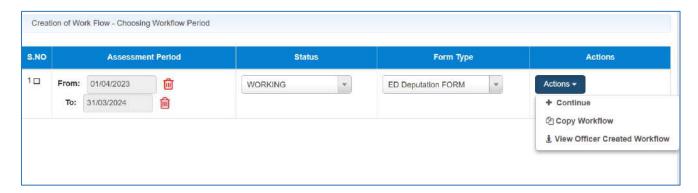

**Step 6-** Click **View Officer Created Workflow**. Custodian will verify it by basic information provided by ORU. If everything is proper, then Click **Copy Workflow**.

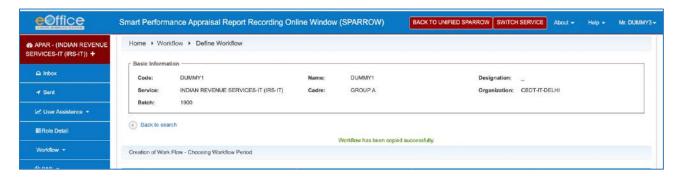

## 9.7 Copy Workflow

**Step 1-** On Home Page, Click **Workflow** and then click **Copy Workflow**. Following window opens up.

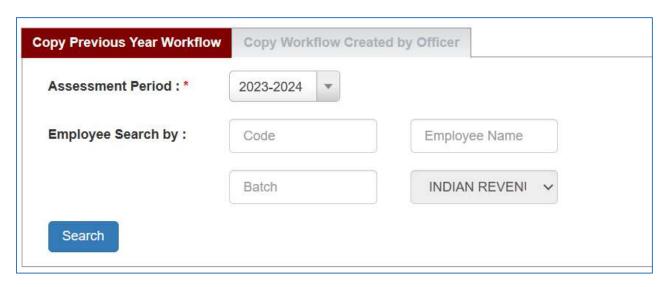

**Step 2-** By default, 'Copy Previous year Workflow' is selected. Custodian should not choose to 'Copy Previous year Workflow' as the data may have changed from the previous year. Instead, please click 'Copy Workflow Created by Officer'. Select Assessment period and code of ORU, then click **Search**. Following window will open.

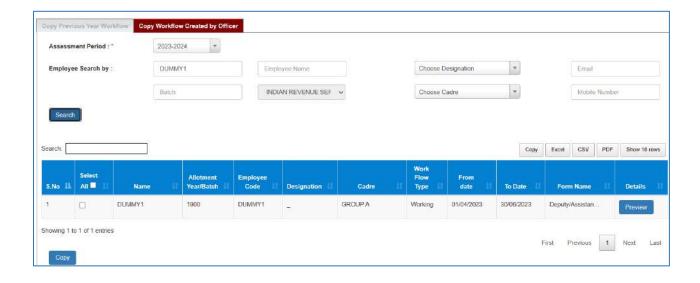

**Step 3-** Click **Preview** button. Custodian views workflow created by ORU and will verify it by basic information provided by ORU.

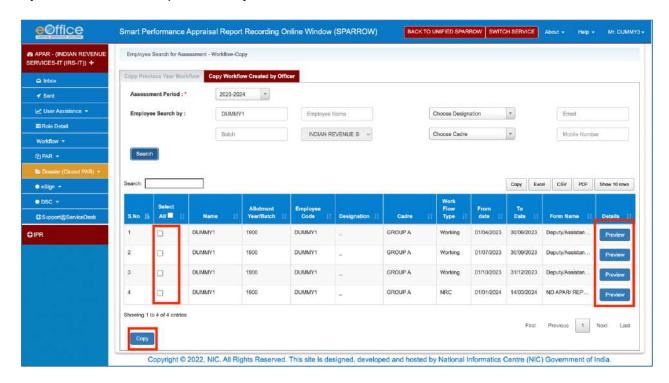

**Step 4-** If everything is proper, then select/tick those check boxes that Custodian wants to copy and then click at **Copy** button. Workflow has been copied successfully.

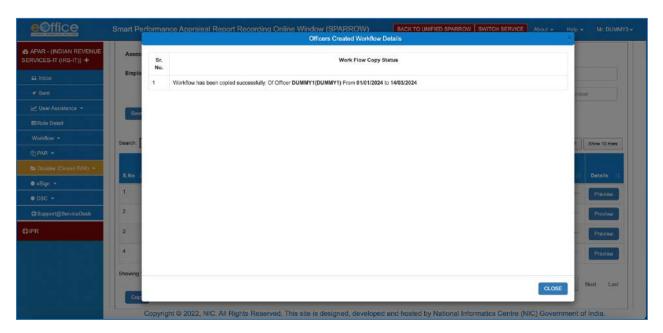

## 9.8 PAR Generation

**Step 1-** On Home Page, click **PAR** and then click **Generation**.

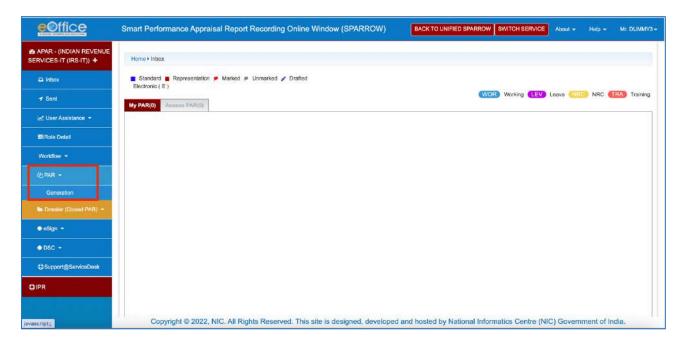

Step 2- Select Assessment Period.

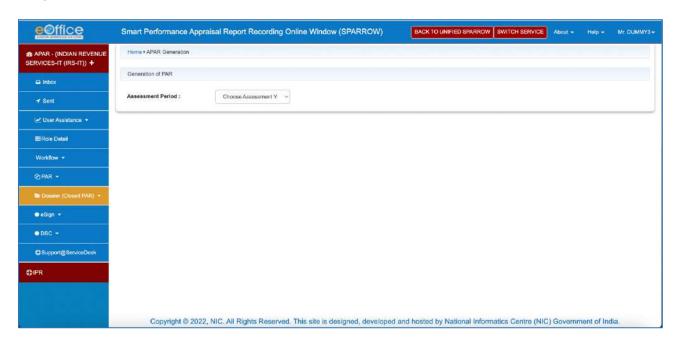

Step 3- Enter code of ORU and then Search.

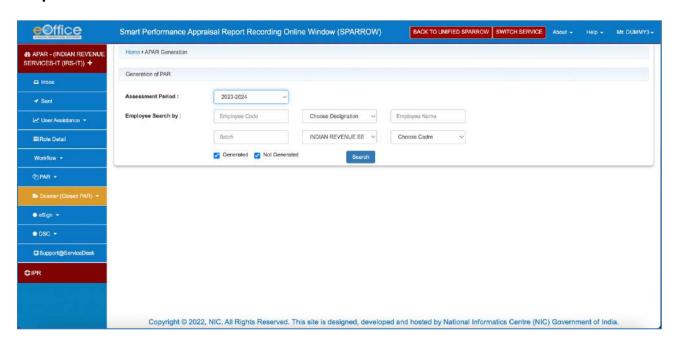

**Step 4-** Select/tick those checkbox for which Custodian wants to generate the PAR and then click **Generate** Button.

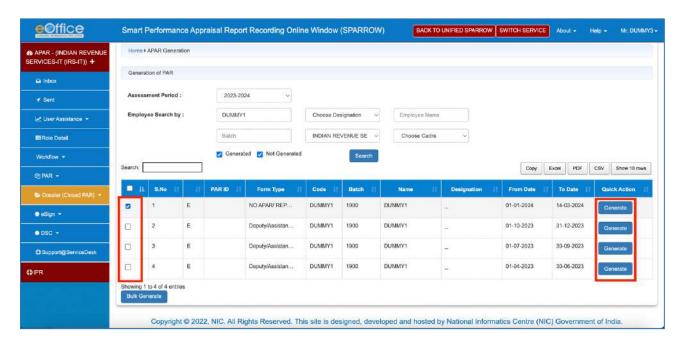

Now there will be two different paths- one for "Working" (Step 5 to Step 8) option and another for "NRC" (Step 9 to Step 11) option.

### IN CASE OF "WORKING" OPTION

**Step 5.1**- The PAR will be generated along with PAR-id.

Step 5.2- Now, Custodian has to again carefully see which APAR form ORU wants to fill

- a. APARs form for PCIT, AddI/JCIT, DCIT/ACIT posted in FAO/JAO
- b. APARs form for remaining ORUs

**Step 5.3-** If APARs form is for **PCIT, AddI/JCIT, DCIT/ACIT posted in FAO/JAO**, Custodian has to select relevant APAR form, as shown in following screenshots.

**For PCIT-** Custodian has to select relevant APAR form – Faceless Assessing Units or Jurisdictional Assessing Units.

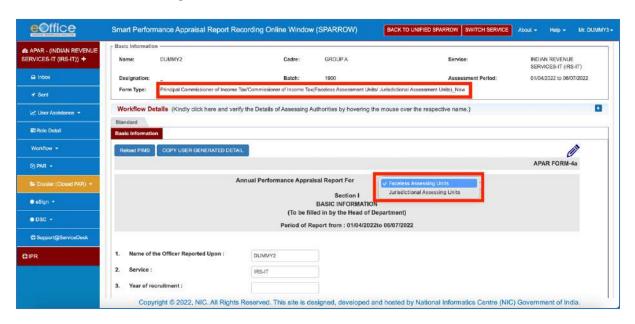

**For AddI/JCIT-** Custodian has to select relevant APAR form – Faceless Assessing Units or Jurisdictional Assessing Units.

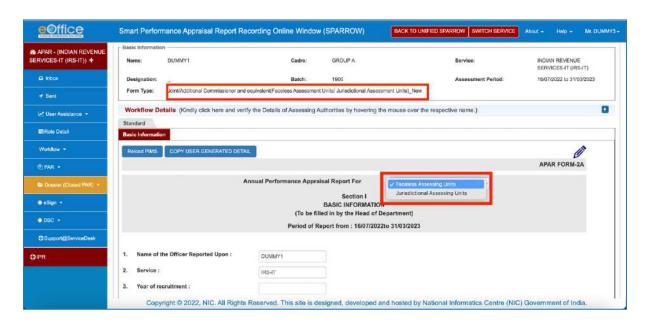

**For DCIT/ACIT-** Custodian has to select relevant APAR form – Faceless Assessing Officers or Jurisdictional Assessing Officers.

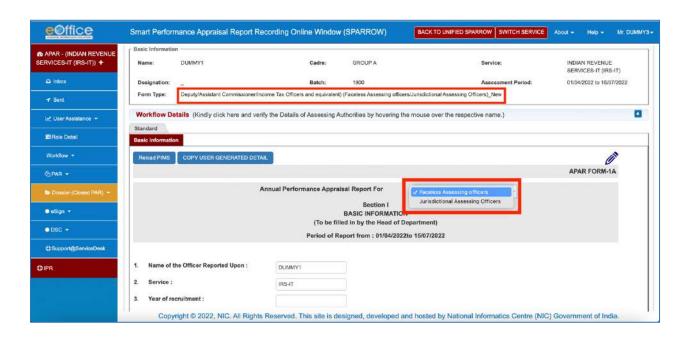

**Step 5.4-** If APARs form is for remaining ORUs, following window will open and Custodian may go to Step 6.

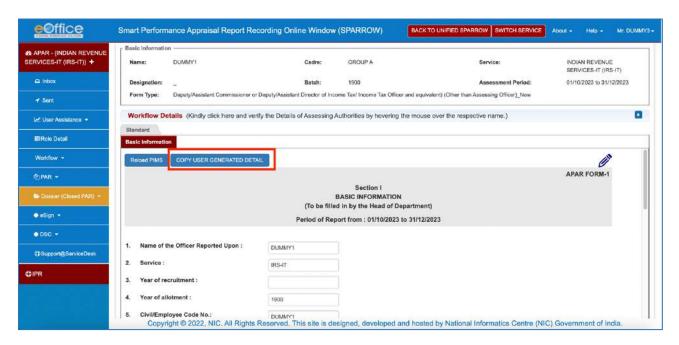

**Step 6-** If ORU has completed his/her Self PAR Generation, Custodian may copy it by clicking at **COPY USER GENERATED DETAIL** button. Otherwise, Custodian can enter details as per basic information manually provided by the ORU.

If Custodian clicks COPY USER GENERATED DETAIL, following window will open.

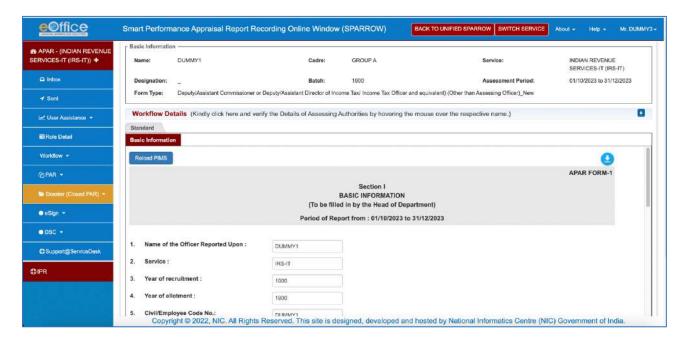

**Step 7-** Verify Basic information as provided by the ORU. If everything is correct then send it to ORU for writing self-appraisal by clicking **Send to Officer Reported Upon** Button.

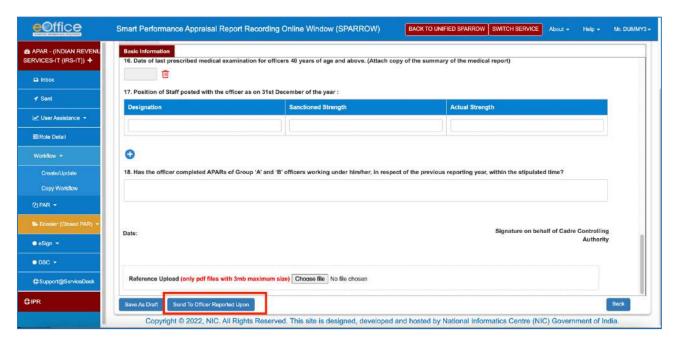

Step 8- Use DSC or E-hastakshar (Aadhaar based) to move PAR to next level.

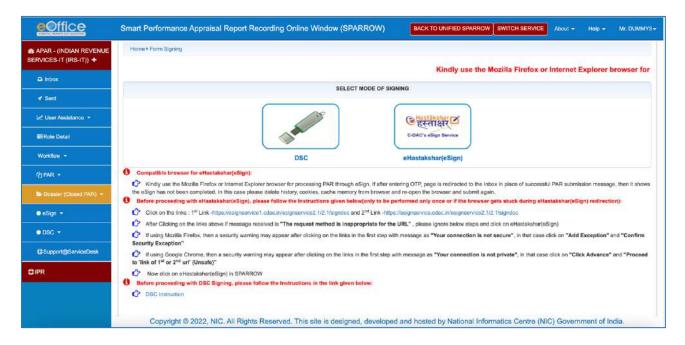

### **IN CASE OF NRC option**

**Step 9-** Following window will open. Click **COPY USER GENEARTED DETAIL**. Or if ORU has not submitted the details, Custodian can fill up the details.

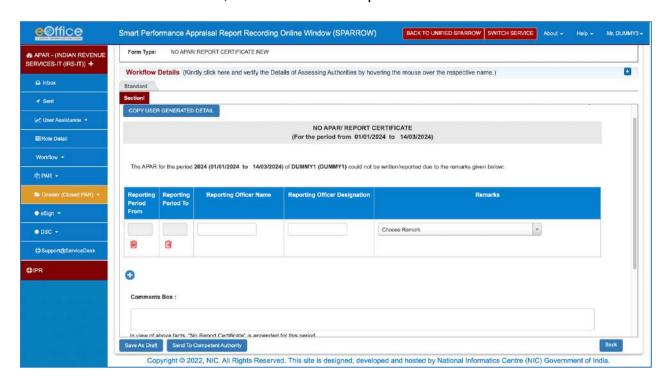

**Step 10-** Verify documents uploaded online/submitted manually by the ORU. If everything is correct, choose proper **Remarks**. Then click **Send to Competent Authority**.

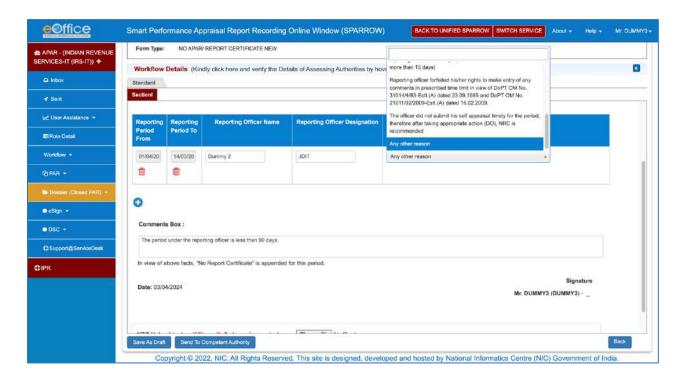

Step 11- Use DSC or E-hastakshar (Aadhaar based) to move PAR to next level.

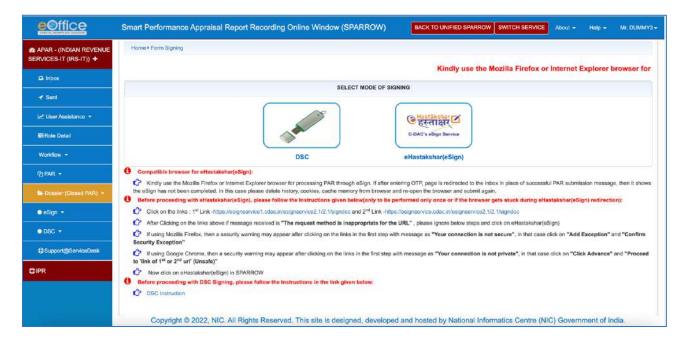

9.9 Where the Reporting officer fails to report the APAR within the time allowed, APAR will be force forwarded to the Reviewing Officer and the Reviewing officer shall **report** the APAR and **No Review Certificate** will be placed in the Dossier.

In such cases, where the Reviewing officer is initiating the APAR of the ORU due to being force forwarded to him/her, No Review Certificate has to be issued **manually by the Primary Custodian** and the same shall be uploaded on SPARROW before disclosing the APAR to the Officer Reported Upon (ORU).

- 9.10 It is the responsibility of Primary Custodian to ensure that APAR is generated electronically for all officers working in the region as on date, including the officer who have gone on long leave, training, study leave etc.
- 9.11 Whenever there is a change in Primary/Alternate Custodian, office of Pr.CCIT(CCA) must promptly inform the same to HRD for making necessary updation in the system.
- 9.12 Whenever the Primary Custodian force-forward the APAR to the next stage, it is mandatory for the Primary Custodian to mention reasons of force-forwarding in detail in the Remarks section.
- 9.12 After PAR generation, if required, corrections can be made in following ways:
  - ➤ **Time period** of APAR and **Form Type** can never be changed once PAR is generated. If correction is required, only option is to delete and generate again.
  - ➤ If correction is required in Basic Information after generation of PAR, Primary Custodian has access to update it eg DOB, designation, training, leave etc.
  - Primary Custodian has access to change Reporting or Review officer name if there is some mistake. If APAR is pending with ORU, Primary Custodian has access to change both Reporting and Reviewing officer name. If APAR is pending with Reporting officer, Primary Custodian has access to change only Reviewing officer name.
  - ➤ **Deletion of APAR**: If APAR is pending at the level of Reporting officer, Primary Custodian has access to delete it.
  - ➤ Updation of NRC and Deletion of NRC can be done only at HRD level on written request from Primary Custodian.

\*\*\*

## Chapter 10 - Non-filing or delay in filing, reporting or reviewing APARs

#### Consequences of non-filing or delay in filing, reporting or reviewing APARs

- 10.1 APAR deficiencies are one of the main reasons for delay in holding DPCs. The DPCs/Screening Committees have taken an adverse view that a large number of NRCs are drawn in respect of IRS(IT) Officers due to non-reporting or non- reviewing of APARs by the Reporting Officers/Reviewing Officers on time or delayed submission of self-appraisals by the ORUs.
- 10.2 Reference is invited to the DoPT OM No. 35014/4/83-Estt.A dated 23<sup>rd</sup> September 1985 and DoPT OM No. 21011/02/2009-Estt.A dated 16<sup>th</sup> February 2009 regarding timely preparation and proper maintenance of APARs. Accordingly, detailed instructions were issued vide letter F.No. HRD/PM/APAR/403/SPARROW/2021-22/1088, dated18/02/2022 on Timely completion of APARs as per the timelines of the DoPT by Group A & Group B Officers of the Income Tax Department. The guidelines are as
  - i. If no self-work flow is created or no self-appraisal is submitted by the ORU within DoPT timelines (i.e. 30<sup>th</sup> April): If the ORU does not create self-workflow or does not submit self-appraisal by the due date, the ORU shall be considered as a defaulting officer. If no self-workflow is created by the ORU, the Primary Custodian shall create workflows of such ORUs after obtaining Basic Information of the ORU from the concerned DDOs and initiate their APARs by 15<sup>th</sup> May. Where the self-appraisal is not submitted by the ORUs, the Primary Custodian shall force forward all such blank APARs to the Reporting Officers by 31<sup>th</sup> May mentioning reasons in the comments section.
  - ii. If the Reporting Officer does not report the APAR within DoPT timeline (i.e. 30<sup>th</sup> June): The Reporting Officer shall forfeit the right to enter any remarks in the APAR, and the APAR shall be FORCE FORWARDED on SPARROW by the concerned Primary Custodian to the Reviewing Officer on the next working day. In such situations, the Reviewing Officer shall report the APAR and a No Review Certificate will be placed in the Dossier. While reporting the APAR in such cases, the Reviewing Officer shall report about the INTEGRITY of the ORU also. The Reporting Officer shall be considered as a defaulting officer in such cases.
  - iii. If the Reviewing Officer does not review the APAR (which has been duly reported by the Reporting Officer) within DoPT timeline (i.e. 31st July): The Reviewing Officer shall forfeit his right to enter any remarks in the APAR and the APAR shall be FORCE FORWARDED by the Primary Custodian to the next stage. A No Review Certificate would be placed in the Dossier in such a case. The Reviewing Officer shall be considered as a defaulting officer in such cases.
  - iv. Where no self-appraisal was submitted by the ORU AND both the Reporting Officer and Reviewing Officer also not reported APAR within timelines: A No APAR Certificate, mentioning all the facts, shall be placed in the Dossier.

The Primary Custodian shall mention all facts regarding non-submission of self-appraisal by ORU, non-reporting by Reporting Officer and non-reporting by the Reviewing Officer in remarks section while force forwarding the APAR to next stage. These remarks shall have heading of 'No APAR Certificate'. The ORU, the Reporting Officer and the Reviewing Officer shall be considered as defaulting officers in such cases.

- v. In the month of October, the Primary Custodian shall **prepare a list of such defaulting officers**, i.e.
  - a. ORUs, who have not created self-workflow and/or not submitted self- appraisal within timeline (i.e. 30<sup>th</sup> April),
  - b. Reporting Officers, who have not reported APARs within the timeline (i.e. 30<sup>th</sup> June),
  - c. Reviewing Officers, who have not reviewed the APARs (or not reported the unreported APARs) within timeline (i.e. 31st July).
- vi. In case the defaulting officer is up to the <u>level of PCIT</u>, the Primary Custodian shall submit this list to the <u>Pr.CCIT(CCA) concerned</u>. Where the defaulting officer is of the <u>level of CCIT</u> & <u>above</u>, the Primary Custodian shall send this list to the Pr.DGIT(HRD).
- vii. The Pr.CCIT(CCA) may call for the explanation of the concerned officers (up to the level of PCIT) for not having performed the public duty of writing the APARs within the due date and in the absence of proper justification may direct that a written warning/advisory for the delay in completing the APAR be placed in the APAR folder of the defaulting officer concerned. For the ORUs, who are on deputation, the Pr.DGIT(HRD) may call for the explanation as above. In the cases of the defaulting officers of the level of CCIT & above, the Pr.DGIT(HRD) may call for the explanation as above after approval from the Chairman, CBDT.
- viii. In such cases where the Reporting officer or Reviewing Officer have forfeited their right to make any entry in the APAR of the ORU (although the self-appraisal had been submitted by the ORU in time), the APAR format with the self-appraisal submitted by the ORU will be placed in the APAR dossier of the ORU.
- ix. If the APAR is not accepted/represented by the ORU within 15 days of communication: The ORU will forfeit right to make any representation and the APAR shall be force forwarded/closed by the Primary Custodian (mentioning reasons of force closing in remarks section).
- x. The whole exercise of closure of APAR cycle after disposing all representations and issuing of written warning/advisory to defaulting officers shall be completed by 30<sup>th</sup> November.
- xi. 1st April to 15th April will be observed as "APAR Fortnight" in the Department every year to enhance timely compliance.
- 10.3. As per the above instructions, the duties/ responsibilities of the various officers/ sections regarding APARs shall be as under:

Table A: Responsibilities of the Officer Reported Upon (ORU)

| Timeline             | Responsibility                              | Action upon failure                                                  |  |  |
|----------------------|---------------------------------------------|----------------------------------------------------------------------|--|--|
| Immediately after    | <ol> <li>Login to SPARROW</li> </ol>        | The explanation shall be called for                                  |  |  |
| 31st March           | account;                                    | by -                                                                 |  |  |
| (advisable to do     | ii. Create self-work flow                   |                                                                      |  |  |
| it in the first week | correctly and save it;                      | Pr.CCIT(CCA): for ORUs upto                                          |  |  |
| of April only)       |                                             | PCIT level                                                           |  |  |
|                      | iii. Prepare basic information              |                                                                      |  |  |
|                      | correctly filling all 18                    | Pr.DGIT(HRD): for ORUs who                                           |  |  |
|                      | points, get it verified from                | are on deputation                                                    |  |  |
|                      | the ODO and send it to the                  |                                                                      |  |  |
|                      | respective Primary I                        | Pr.DGIT(HRD): for ORUs of                                            |  |  |
|                      | Alternate Custodian for                     | CCIT & above levels with prior                                       |  |  |
| 0                    | initiation of APAR                          | approval of the Chairman, CBDT.                                      |  |  |
|                      | Submit self-appraisal to the                |                                                                      |  |  |
|                      | Reporting Officer online on                 |                                                                      |  |  |
|                      | SPARROW portal                              |                                                                      |  |  |
| Within 15 days       | i. Accept the APAR                          | If not accepted/represented within                                   |  |  |
| from the date of     | ii. Or submit a representation              | 15 days of communication, the                                        |  |  |
| receipt of           | on the SPARROW portal                       | ORU shall forfeit right to make any                                  |  |  |
| communication        |                                             | representation and the APAR                                          |  |  |
| of APAR              |                                             | shall be force closed by                                             |  |  |
|                      |                                             | the Primarv Custodian.                                               |  |  |
| Within 15 days       | <ol> <li>Login to SPARROW accour</li> </ol> | nt;                                                                  |  |  |
| from change of       |                                             |                                                                      |  |  |
| Reporting Officer    |                                             | rrectly filling all 18 points, get it verified                       |  |  |
| (due to transfer /   |                                             | to the respective Primary / Alternate                                |  |  |
| retirement I any     | Custodian for initiation of APAR;           |                                                                      |  |  |
| other reason)        | •                                           | iv. After initiation of APAR by the Custodian, submit self-appraisal |  |  |
| anytime during       | to the Reporting Officer                    |                                                                      |  |  |
| the year             |                                             |                                                                      |  |  |

Table B: Responsibilities of the Reporting Officer

| Timeline                                                       | Responsibility                                                                                                    | Action upon failure                                                                                                    |
|----------------------------------------------------------------|----------------------------------------------------------------------------------------------------|----------------------------------------------------------------------------------------------------|
| After 30 <sup>th</sup><br>April up to<br>30 <sup>th</sup> June | i. Report the APARs of all such ORUs whose performance has been observed for more than 3                                                                                                    | i. The explanation shall be called for by -                                                                                                    |
|                                                                | ii. Where the ORU had not created self- workflow and/or had not submitted self-appraisal, then after                                                                                                    | Pr.CCIT(CCA): for defaulting Reporting Officers upto PCIT level                                                                                  |
|                                                                | completing the process of initiating the APAR by the Primary Custodian, the Reporting Officer will report the APAR on the basis of the experience of the work and conduct of the ORU. While doing so, the Reporting Officer can also | Pr.DGIT(HRD): for defaulting Reporting Officers of CCIT & above levels with prior approval of the Chairman, CBDT  ii. Reporting Officer shall    |
|                                                                | point out the failure of the ORU to create self-workflow within the stipulated time and/or submit self-appraisal within the stipulated time.                                                                                         | forfeit right to enter any remarks in the APAR of the ORU beyond 30 <sup>th</sup> June.                                                          |
| Comments on representation                                     | The Reporting Officer may send his/her comments as sought by the Primary Custodian on representation within 15 days.                                                                                                    | If no comments are received within 15 days, the Primary Custodian will proceed further for disposal of the representation without such comments. |
| Within one month of retirement/ VRS                            | The Reporting Officer is expected to rethe ORUs to him within one month of h                                                                                                    |                                                                                                    |

Table C: Responsibilities of the Reviewing Officer

| Timeline                    | Responsibility                                                                                                    | Action upon failure                                                                                                    |
|-----------------------------|----------------------------------------------------------------------------------------------------|----------------------------------------------------------------------------------------------------|
| After 30 <sup>th</sup> June | Where ORU has submitted self-appraisal                                                                                                    | i. The explanation shall                                                                                                    |
| up to 31st July             | Deview the ADADe of the ODILe which                                                                                                    | be called for by -                                                                                                    |
|                             | i. Review the APARs of the ORUs which have been received after reporting by the                                                                                                    | Pr.CCIT(CCA): for                                                                                                    |
|                             | concerned Reporting Officers.                                                                                                    | defaulting Reviewing                                                                                                    |
|                             | concerned reperting emecie.                                                                                                    | Officers upto PCIT level                                                                                                    |
|                             | ii. If the Reporting Officer did not report in time and the APAR has been received by the Reviewing Officer force forwarded by the Primary Custodian, the Reviewing Officer shall report the APAR and shall report about the <b>INTEGRITY</b> of the ORU also.                                                                                                    | Pr.DGIT(HRD): for defaulting Reviewing Officers of CCIT & above levels with prior approval of the Chairman, CBDT                                 |
|                             | Where ORU has not submitted self-appraisal                                                                                                    |                                                                                                    |
|                             | <ol> <li>After initiation of APAR by the Primary<br/>Custodian, if the Reporting.Officer has<br/>reported the APAR within time, the<br/>Reviewing Officer shall review the APAR.</li> </ol>                                                                                                    | iii. The Reviewing Officer shall forfeit right to enter any remarks in the APAR of the ORU beyond 31st July.                                     |
|                             | ii. After initiation of APAR by the Primary Custodian, if the Reporting Officer also failed to report the APAR within due date and the blank APAR is force forwarded to the Reviewing Officer, the Reviewing Officer will proceed to report the APAR on the basis of the experience of the work and conduct of the ORU. While doing so, the Reviewing Officer can also point out the failure of the ORU to submit self-appraisal within the stipulated time and failure of the Reporting Officer to report the APAR within the stipulated time. The Reviewing Officer shall report about the INTEGRITY of the ORU also. After reporting this APAR, the Reviewing Officer will submit the APAR to CR Section. |                                                                                                    |
| Comments on representations | The Reviewing Officer may send his comments as sought by the Primary Custodian within 15 days.                                                                                                    | If no comments are received within 15 days, the Primary Custodian will proceed further for disposal of the representation without such comments. |

## <u>Table D: Responsibilities of the Primary Custodian / Alternate Custodian / the APAR section</u>

| Timeline                                                  | Responsibility                                                                                                    |  |  |  |  |
|-----------------------------------------------------------|----------------------------------------------------------------------------------------------------|--|--|--|--|
| From 1 <sup>st</sup> to 30 <sup>th</sup> April            | <ol> <li>The Primary/Alternate Custodians shall keep reminding all officers of their<br/>charge from time to time to create self-work flow for APAR on the<br/>SPARROW portal.</li> </ol>                                                                                                    |  |  |  |  |
|                                                           | ii. They shall initiate APARs promptly as and when self-work flow is received on SPARROW from the ORUs.                                                                                                    |  |  |  |  |
| After<br>30 <sup>th</sup> April<br>up to 15 <sup>th</sup> | <ul> <li>The Primary Custodian shall prepare a list of such ORUs who have not<br/>created self- workflow.</li> </ul>                                                                                                    |  |  |  |  |
| May                                                       | ii. The Primary Custodian shall get Basic Information of such ORUs from their DDOs in the format for Basic information. The DDOs shall prepare and verify the basic information on the basis of service books/records.                                                                                                    |  |  |  |  |
|                                                           | iii. Then the Primary Custodian shall create workflow of such ORUs and initiate their APAR.                                                                                                    |  |  |  |  |
|                                                           | iv. The Alternate Custodians shall assist the Primary Custodian in this process.                                                                                                    |  |  |  |  |
| By 15 <sup>th</sup> May                                   | If the Primary Custodian finds any APAR still pending in the account of any ORU, the Primary Custodian shall force forward that blank APARs to the Reporting Officers concerned for reporting (mentioning reasons of force forwarding in remarks section).                                                                              |  |  |  |  |
| From 16 <sup>th</sup> May up to 30 <sup>th</sup> June     | The Primary/Alternate Custodians shall keep reminding all Reporting Officers of their charge to report the APARs on SPARROW portal.                                                                                                    |  |  |  |  |
| Next                                                      | +h                                                                                                    |  |  |  |  |
| Working<br>day after<br>30 <sup>th</sup> June             | Where the Reporting Officers have not reported the APARs till 30 <sup>th</sup> June, the Primary Custodian shall FORCE FORWARD all such unreported APARs (mentioning reasons of force forwarding in remarks section) to the next stage (i.e. to the concerned Reviewing Officers). Then the Reviewing Officers shall report such APARs. |  |  |  |  |
| 1 <sup>st</sup> July to<br>31 <sup>st</sup> July          | The Primary/Alternate Custodians shall keep reminding all Reviewing Officers of their charge to review the APARs (which have been duly reported by the Reporting Officers) or report the APARs (where the Reporting Officers had forfeited rights to report due to non- reporting within due date) on SPARROW portal.                   |  |  |  |  |
| Next                                                      | The Primary Custodian shall FORCE FORWARD all such APARs to the CR                                                                                                    |  |  |  |  |
| working                                                   | section (mentioning reasons of force forwarding in remarks section), where                                                                                                    |  |  |  |  |
| day after<br>31 <sup>st</sup> July                        | the Reviewing officers have not reviewed or reported the APARs, as the case may be, within due date.                                                                                                    |  |  |  |  |
| 1 <sup>st</sup> August                                    | The Primary Custodian shall disclose the reviewed APARs on SPARROW                                                                                                    |  |  |  |  |
| To 1 <sup>st</sup>                                        | portal to the concerned ORUs. The Primary Custodians should disclose the                                                                                                    |  |  |  |  |
| September                                                 | APARs immediately as and when the reviewed APARs are received by the CR section. In any case, this process must be completed by 1 <sup>st</sup> September.                                                                                                    |  |  |  |  |
| By mid-<br>September                                      | Categorize the representations received on the SPARROW portal as and when received and take action as indicated below:                                                                                                    |  |  |  |  |

- (a) **Representations** of CIT and above: The HRD will seek comments/views of the Reporting and Reviewing Officers concerned on such representations and submit the same to the Competent Authority for decision.
- (b) Representations of officers below CIT level where the Competent Authority is **Board**:

If representation pertains to any officer of the grade of AddI.CIT or below and where the Pr.CCIT is reporting or reviewing officer and the Competent Authority is Zonal Member or Hon'ble Chairperson, the Primary Custodian concerned shall get the comments/views of the Reporting and Reviewing Officers concerned on the representations. After receipt of the comments/views of the Reporting and Reviewing Officers, the representation along with these comments/views should be sent to the HRD for putting up to the Competent Authority at CBDT level. If no comments are received within 15 days from the Reporting/Reviewing Officers, only the representation should be sent to the HRD mentioning the facts that comments have not been received.

(c) Where the Competent Authority to decide the representations are upto Pr.CCIT(CCA):

The Primary Custodian concerned shall obtain the comments/views of the Reporting and Reviewing Officers concerned on the representations. After receipt of the comments/views of the Reporting and Reviewing Officers, the Primary Custodian shall put up / send the representation along with the comments/views of the Reporting and Reviewing Officers to the concerned Competent Authority for disposal with a request to dispose the same within one month from the date of receipt of representation. The Competent Authority may also be requested to dispose of the representation by passing detailed reasoned speaking order in view of the OMs dated 13<sup>th</sup> April 2010, 19h May 2011 and 31s<sup>th</sup> January 2014 of the DoPT. If no comments are received within 15 days from the Reporting/Reviewing Officers, the Primary custodian may proceed further without these comments.

### First week of October

- i. Prepare a list of following defaulting officers:
- a) ORUs, who had not created self-work flow on SPARROW or not submitted self- appraisal within timeline (i.e. upto 30<sup>th</sup> April)
- b) Reporting Officers, who did not report APARs within timeline (i.e. 30<sup>th</sup> June)
- c) Reviewing Officers, who did not review APARs within timeline (i.e. 31<sup>st</sup> July)
- ii. Submit the above details to

**Pr.CCIT(CCA):** for defaulting officers upto PCIT level

**Pr.DGIT(HRD):** for defaulting officers of CCIT & above levels

By 15<sup>th</sup> October

1. <u>Primary Custodian of Pr.CCIT(CCA)</u>: Issue Show Cause Notices seeking explanations from the defaulting officers (upto PCIT level) after approval

|                                 | <ol> <li>of the Pr.CCIT(CCA).</li> <li>Primary Custodian of Pr.DGIT(HRD): Issue Show Cause Notices seeking explanations from the defaulting officers (who are on deputation) after approval of the Pr.DGIT(HRD).</li> <li>Primary Custodian of Pr.DGIT(HRD): Issue Show Cause Notices seeking explanations from the defaulting officers (of the level of CCIT &amp; above) after approval of the Chairman, CBDT.</li> </ol> |
|---------------------------------|----------------------------------------------------------------------------------------------------|
| By 15 <sup>th</sup>             | In respect of Representations                                                                                                    |
| November                        | <ul> <li>Upload the decision of the Competent Authority on representations on the<br/>SPARROW portal.</li> </ul>                                                                                                    |
|                                 | In respect of Defaulting Officers                                                                                                    |
|                                 | ii. After receipt of the explanations from the defaulting officers, the Primary Custodian shall get decisions on the same from the Competent Authority [Pr.CCIT(CCA)/Pr.DGIT(HRD)/Chairman(CBDT)] and place an appropriate warning/advisory in the APAR dossier of the defaulting officers as per the decision of the Competent Authority.                                                                                  |
| By 30 <sup>th</sup><br>November | Close the APAR cycle on the SPARROW portal after preparing NRCs wherever applicable mentioning detailed reasons of the NRCs. NRCs upto the PCIT level are to be drawn by the Primary Custodian. NRCs of CCIT & above and of deputation officers shall be drawn by the HRD.                                                                                                    |
|                                 | Where the Reporting officer or Reviewing Officer have forfeited their right to make any entry in the APAR of the ORU, the APAR format with the self-appraisal submitted by the ORU will be placed in the APAR dossier of the ORU.                                                                                                    |

10.4. The stage at which an officer becomes a **"Defaulting Officer"** along with actions to be taken is further clarified as under:

Table E: Summary of actions as per various situations

| S.<br>No. | Self-<br>appraisal<br>Stage     | Reporting<br>Stage           | Reviewing Stage                                               | Remarks                                                                                                    |
|-----------|---------------------------------|------------------------------|---------------------------------------------------------------|----------------------------------------------------------------------------------------------------|
| (i)       | Submitted within timeline       | Reported within timeline     | Reviewed within timeline                                      | APAR will be disclosed by the Primary custodian.                                                                         |
| (ii)      | Submitted<br>within<br>timeline | Reported within timeline     | Not reviewed within timeline                                  | Reviewing Officer would be defaulting officer and No Review Certificate would be placed in dossier mentioning all facts. |
| (iii)     | Submitted<br>within<br>timeline | Not reported within timeline | Would be force forwarded to Reviewing Officer who will Report | Reporting Officer would be defaulting officer and No Review Certificate would be placed in dossier mentioning all facts. |

| (iv)   | Submitted<br>within<br>timeline                                            | Not reported within timeline                                                                      | Force forwarded to Reviewing Officer but not Reported by Reviewing Officer also within timeline                   | Both Reporting and Reviewing Officers would be defaulting officers and the APAR filed by the ORU shall be placed in the dossier with a certificate mentioning all facts. |
|--------|----------------------------------------------------------------------------|---------------------------------------------------------------------------------------------------|----------------------------------------------------------------------------------------------------|----------------------------------------------------------------------------------------------------|
| (v)    | Not<br>submitted<br>within<br>timeline                                     | Reported within timeline after initiation of APAR by Primary Custodian                            | Reviewed within timeline                                                                                          | ORU would be defaulting officer. APAR will be disclosed by the Primary custodian.                                                                                        |
| (vi)   | Not<br>submitted<br>within<br>timeline                                     | Not reported<br>within<br>timeline even<br>after initiation<br>of APAR by<br>Primary<br>Custodian | Would be force<br>forwarded to<br>Reviewing Officer<br>who will Report                                            | ORU and Reporting Officer would be defaulting officers as per para 4(v to vii) above and No Review Certificate would be placed in dossier mentioning all facts.          |
| (vii)  | Not<br>submitted<br>within<br>timeline                                     | Not reported within timeline even after initiation of APAR by Primary Custodian                   | Force forwarded<br>to Reviewing<br>Officer but not<br>Reported by<br>Reviewing<br>Officer also within<br>timeline | ORU, Reporting Officer and Reviewing Officer would be defaulting officers and No APAR Certificate would be placed in dossier mentioning all facts.                       |
| (viii) | Submitted<br>after 30 <sup>th</sup><br>April up to<br>15 <sup>th</sup> May | ORU would be of mentioned above                                                                   |                                                                                                    | est actions shall be as per situation                                                                                                    |

- 10.5. For any other circumstances in which NRCs are to be issued, the extant DoPT guidelines shall apply.
- 10.6. Whenever the Primary Custodian force-forwards the APAR to the next stage, it is **mandatory** for the Primary Custodian **to mention reasons of force-forwarding** in detail in the **Remarks** section.

\*\*\*\*

### **Chapter 11 - Contact Points**

For any query related to SPARROW and any feedback on the compiled guidelines, SPARROW team at HRD may be contacted:

email : <u>Sparrow.hrd@incometax.gov.in</u>

Phone : 011-21420422

\*\*\*\*

# Annexure- Proforma for filling up of Basic Employee Information

#### **Section I- Basic Information**

(To be filled in by the Head of Department)

| 2. Service:  3. Year of recruitment :  4. Year of allotment  5. Civil/Employee Code No.  6. Date of Birth:  7. Present Grade:  Date of continuous appointment |         |
|----------------------------------------------------------------------------------------------------|---------|
| No.  6. Date of Birth:  7. Present Grade:  Date of continuous appointment                                                                                     |         |
| 7. Present Grade:  Date of continuous appointment                                                                                                    |         |
| Grade:  Date of continuous appointment                                                                                                    |         |
|                                                                                                    |         |
| to the present grade                                                                                                    |         |
| 8. Present post held by the officer during the period reported upon:                                                                                          |         |
| Date of appointment to present post:                                                                                                    |         |
| D. Reporting and Reviewing Authority*                                                                                                    |         |
| Name & Designation Period W                                                                                                    | /orked  |
| Reporting Authority                                                                                                    |         |
| Reviewing Authority                                                                                                    |         |
| Please mention names of the officers who are going to report and review this period of your APAR.  1. Period of absence on leave etc.                         |         |
| Period Type F                                                                                                    | Remarks |
| On Leave (specify type)                                                                                                    |         |
| Others (specify)                                                                                                    |         |

12. Education and training programs for which nominated and attended

| Nominated                     | Attended                                              | Institute          | Subject                                     | Reason for non-attendance           |
|-------------------------------|-------------------------------------------------------|--------------------|---------------------------------------------|-------------------------------------|
| 13. Awards/Hon                | ours books publ                                       | ications including | ng iournals :                               |                                     |
|                               |                                                       |                    |                                             |                                     |
|                               |                                                       |                    |                                             |                                     |
|                               |                                                       |                    |                                             |                                     |
| 14. Penalties, if year:       | any, imposed d                                        | uring the          |                                             |                                     |
| 15. Date of filin<br>December | ng the annual im                                      | movable proper     | ty return for year e                        | ending                              |
| officers 40 y                 | prescribed med<br>years of age and<br>opy of the sumn | above.             |                                             |                                     |
|                               | Staff posted wit                                      | T                  | on 31st Decembe                             | -                                   |
| Designation                   |                                                       | Sanctioned S       | trength                                     | Actual Strength                     |
|                               |                                                       |                    |                                             |                                     |
|                               |                                                       |                    |                                             |                                     |
|                               | -                                                     | -                  | A' and 'B' officers w<br>hin the stipulated | orking under him/her, in time?      |
|                               |                                                       |                    | Sig                                         | gnature of Officer Reported<br>Upon |
| is verified that th           | ne above details a                                    | are correct as pe  | r the office record/s                       | ervice record of the officer.       |
|                               |                                                       |                    | Name an                                     | d Signature of the DDO              |
| ate:                          |                                                       |                    |                                             |                                     |
|                               |                                                       | ***                | ŧ                                           |                                     |
|                               |                                                       | 54                 |                                             | DRAFT                               |